### **3GPP TSG CN Plenary Meeting #19 NP-030102 12th – 14th March 2003 Birmingham, UK.**

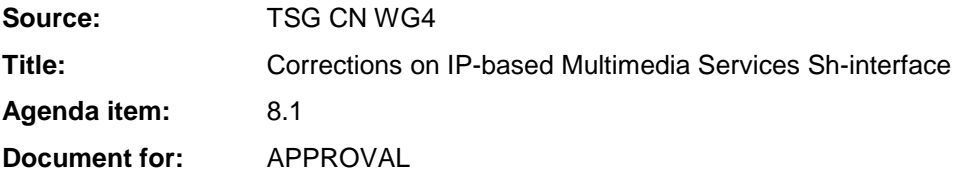

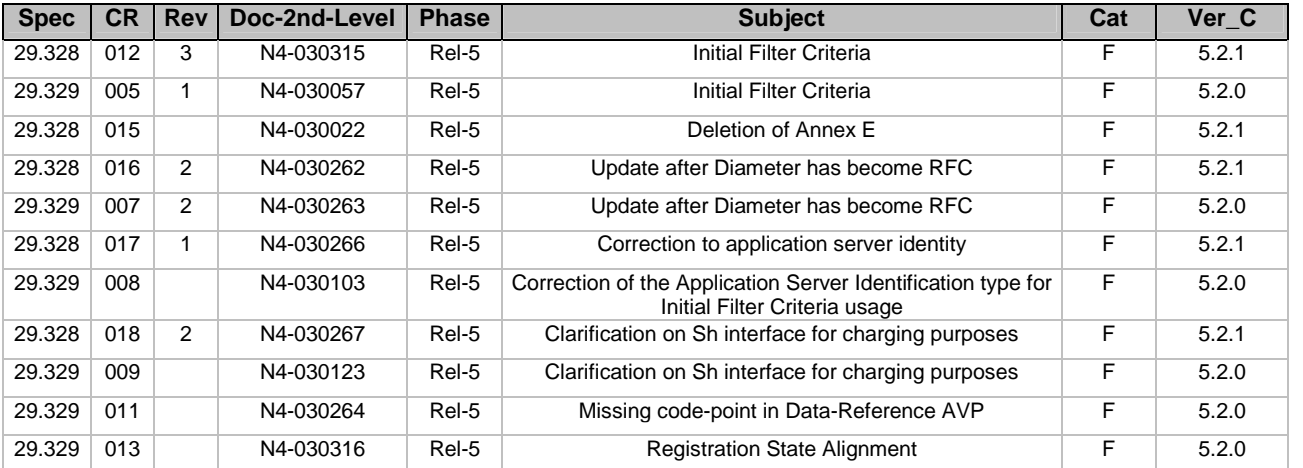

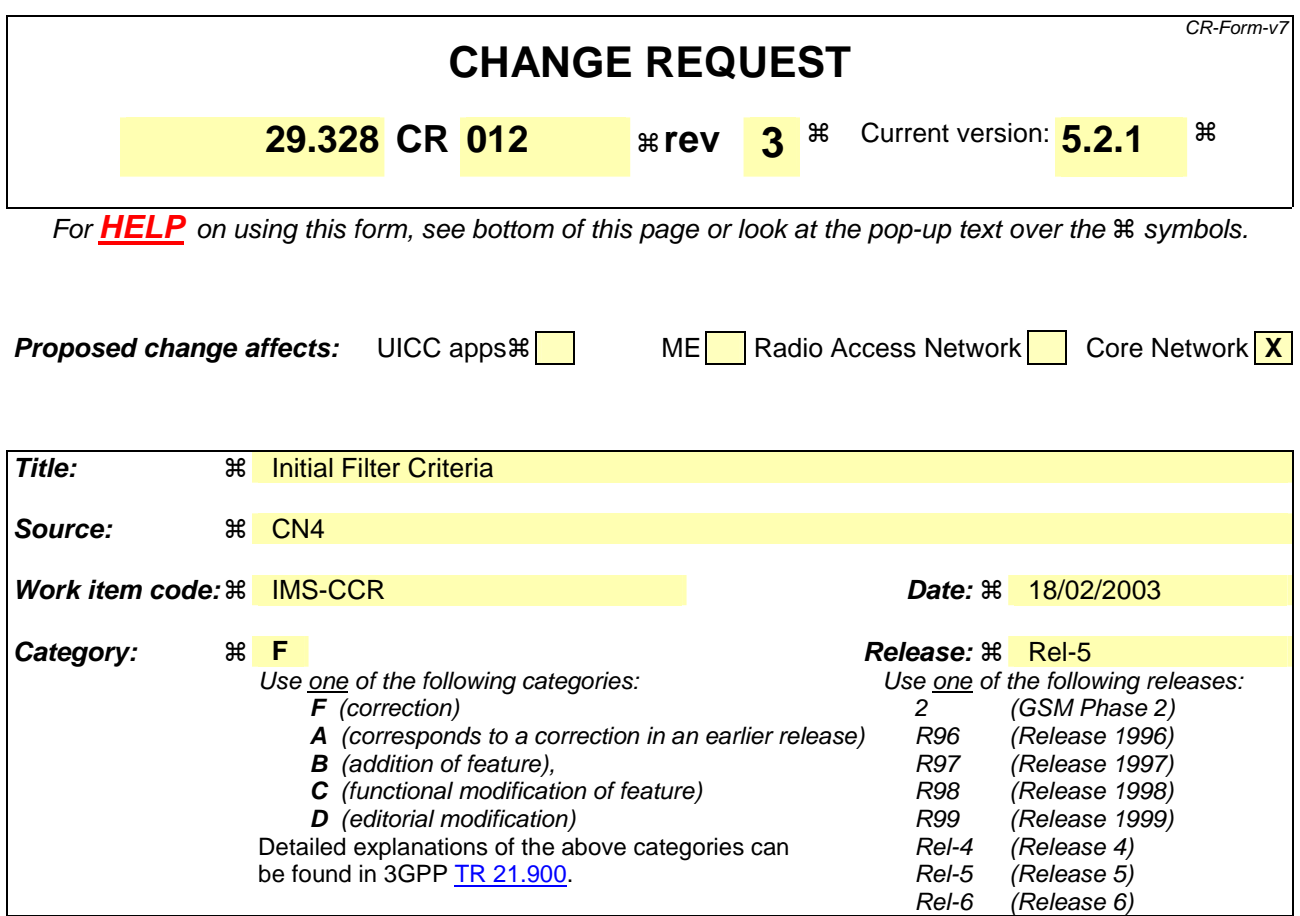

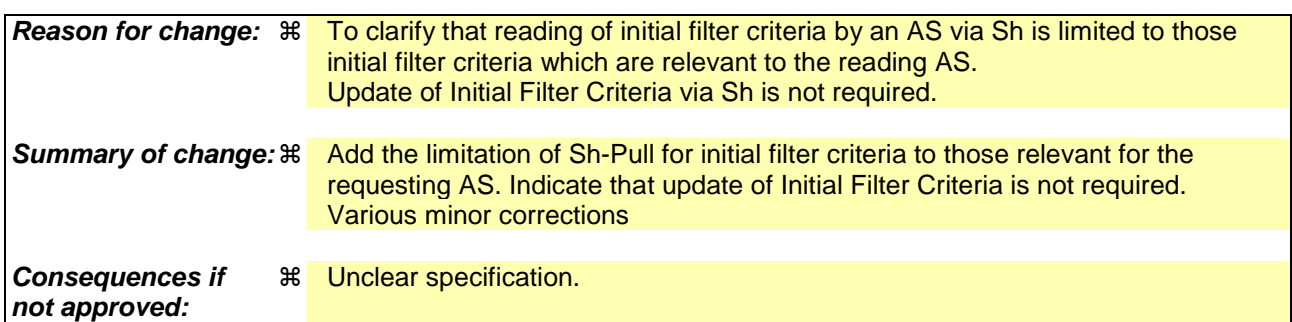

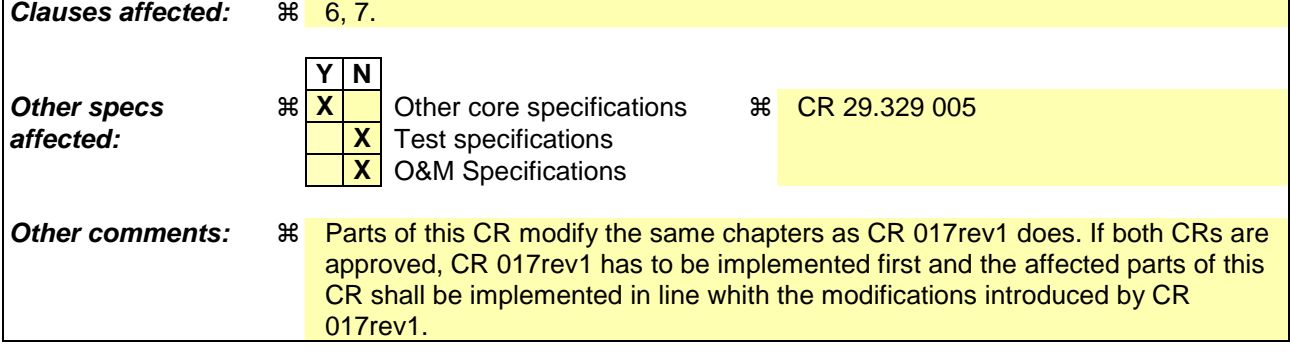

#### **How to create CRs using this form:**

Comprehensive information and tips about how to create CRs can be found at http://www.3gpp.org/specs/CR.htm. Below is a brief summary:

1) Fill out the above form. The symbols above marked  $\#$  contain pop-up help information about the field that they are closest to.

- 2) Obtain the latest version for the release of the specification to which the change is proposed. Use the MS Word "revision marks" feature (also known as "track changes") when making the changes. All 3GPP specifications can be downloaded from the 3GPP server under *ftp://ftp.3gpp.org/specs/* For the latest version, look for the directory name with the latest date e.g. 2001-03 contains the specifications resulting from the March 2001 TSG meetings.
- 3) With "track changes" disabled, paste the entire CR form (use CTRL-A to select it) into the specification just in front of the clause containing the first piece of changed text. Delete those parts of the specification which are not relevant to the change request.

# 6 Procedure Descriptions

# 6.1 User data handling procedures

# 6.1.1 Data read (Sh-Pull)

This procedure is used by an AS to read transparent and/or non-transparent data from the HSS. Tables 6.1.1.1 and 6.1.1.2 detail the involved information elements.

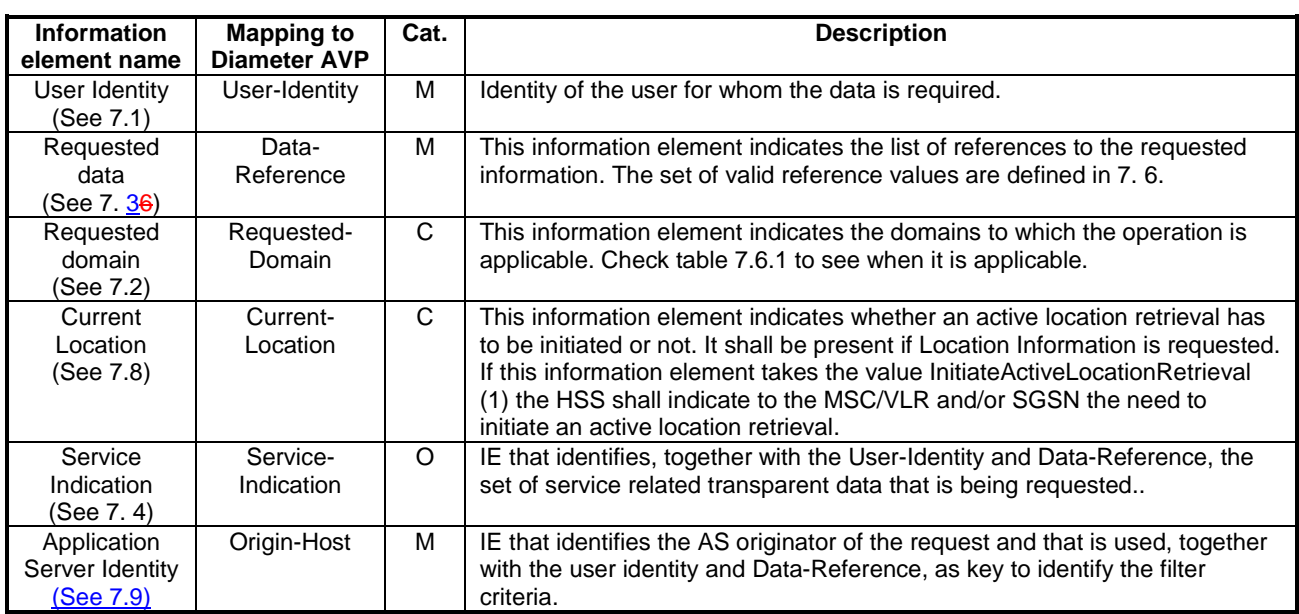

### **Table 6.1.1.1: Sh-Pull**

### **Table 6.1.1.2: Sh-Pull Resp**

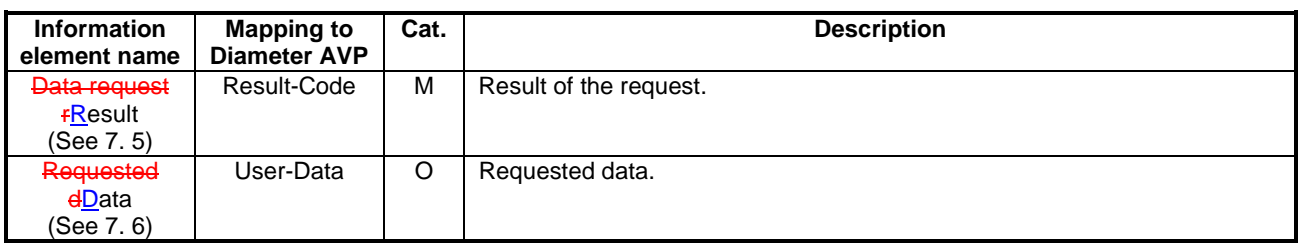

### 6.1.1.1 Detailed behaviour

Upon reception of the Sh-Pull request, the HSS may check that the user for whom data is asked exists in HSS. The HSS shall check that the AS sending the request (identified by the Origin-Host AVP) has Sh-Pull permission in the AS Permissions List (See 6.2).

The HSS shall return the requested data identified by User-Identity and Data-Reference. Check table 7.6.1 to see when Requested-Domain must be present in the request as an additional key to the requested data. If repository data are requested Service-Indication shall be present in the request. If initial filter criteria are requested the request is limited to those initial filter criteria which are relevant to the AS identified by the Application Server Identity in Origin-Host AVP identifies the AS that initiates the request.

*CR-Editor's note: If this CR and CR 017rev1 are both approved, the effect of implementing both CRs shall result in the following sentence: "IF initial filter criteria are requested, the Server-Name AVP shall contain the SIP URL of the AS* 

*that initiates the request; requests of initial filter criteria are limited to those initial filter criteria which are relevant to the requesting AS."*

# 6.1.2 Data Update (Sh-Update)

This procedure is used by an AS to update data in the HSS. Tables 6.1.2.1 and 6.1.2.2 detail the involved information elements.

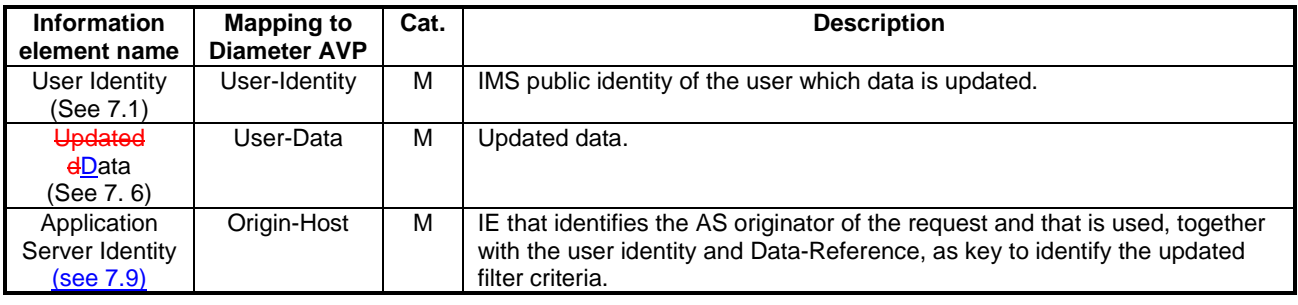

### **Table 6.1.2.1: Sh-Update**

#### **Table 6.1.2.2: Sh-Update Resp**

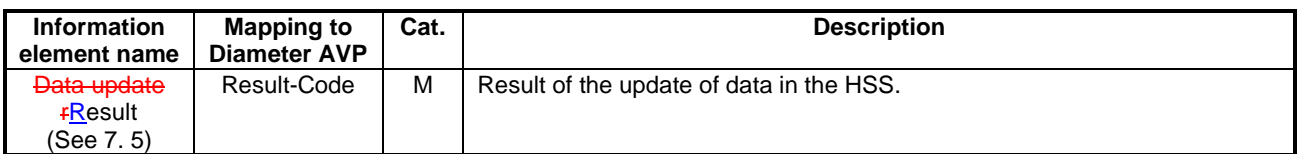

### 6.1.2.1 Detailed behaviour

Upon reception of the Sh-Update request, the HSS may check that the user for whom data is asked to be updated exists in the HSS. The HSS shall check that the AS sending the request (identified by the Origin-Host AVP) has Sh-Update permission in the AS Permissions List (See 6.2).

The keys to determine the updated data are part of the information element User-Data (See 7.6Annex E). When data in the repository is updated (i.e. added, modified or removed) Service-Indication is also sent as part of the information element User-Data. The HSS shall check whether repository data identified by the Service-Indication is already stored foragainst the user and whether Service-Data is received.

- If so, the stored data is replaced with the received data.
- If repository data identified by the Service-Indication is stored for against the user and Service-Data is not received, the stored data is removed from the repository.
- If repository data identified by the Service-Indication is not stored for against the user and Service-Data is received, the receiced data is added to the repository.
- If repository data identified by the Service-Indication is not stored for a state the user and Service-Data is not received, the repository data is not updated.

When initial filter criteria are updated the Origin-Host AVP identifies the AS that initiates the request.

If the HSS receives more user data than it is prepared to accept, it shall return result code DIAMETER\_ERROR\_TOO\_MUCH\_DATA and discard the data received from the AS.

# 6.1.3 Subscription to notifications (Sh-Subs-Notif)

This procedure is used by an AS to subscribe to notifications from the HSS of changes in data. Tables 6.1.3.1 and 6.1.3.2 detail the involved information elements.

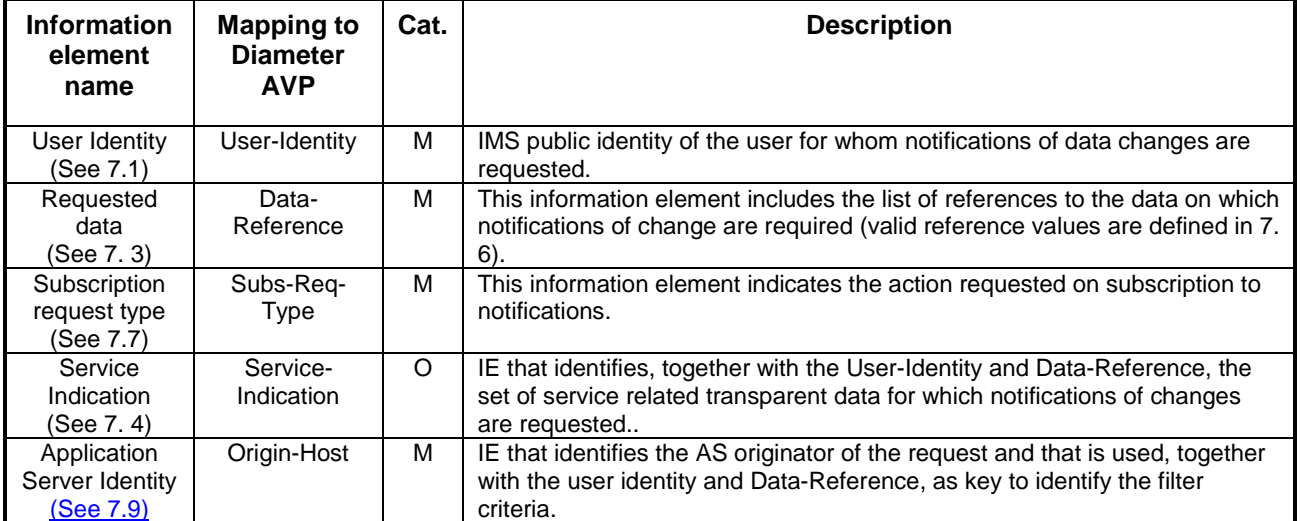

### **Table 6.1.3.1: Sh-Subs-Notif**

#### **Table 6.1.3.2: Sh-Subs-Notif Resp**

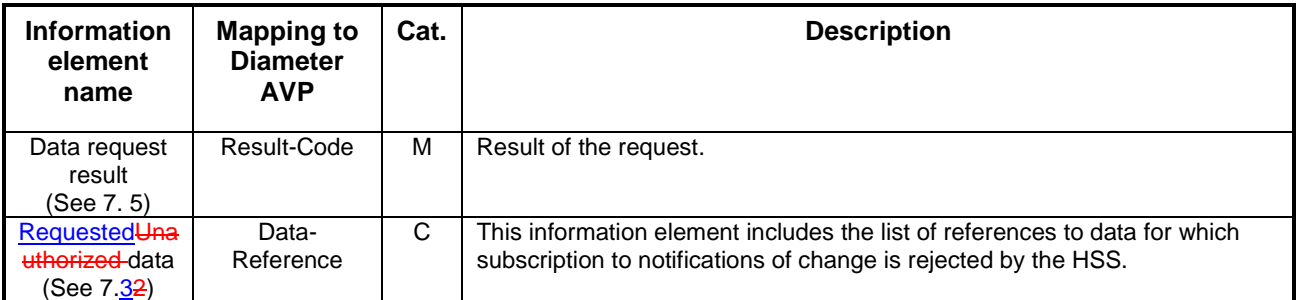

### 6.1.3.1 Detailed behaviour

Upon reception of the Sh-Subs-Notif request, the HSS may check that the user for whom notifications are asked exists in HSS. The HSS shall check that the AS sending the request (identified by the Origin-Host AVP) has Sh-Subs-Notif permission in the AS Permissions List (See 6.2).

The HSS shall take note of the subscription request on the data identified by User-Identity and Data-Reference. If notifications on changes of repository data are requested Service-Indication shall be present in the request. If notifications on changes of filter criteria are requested the Origin-Host AVP shall be used as key to the filter criteria.

If there were values of Data-Reference for which the AS is not allowed to subscribe to notifications of change, the HSS shall include the list of values in the Sh-Subs-Notif Resp.

## 6.1.4 Notifications (Sh-Notif)

This procedure is used by the HSS to send to an AS notifications of changes in data to which the AS has previously subscribed using Sh-Subs-Notif. Tables 6.1.4.1 and 6.1.4.2 detail the involved information elements.

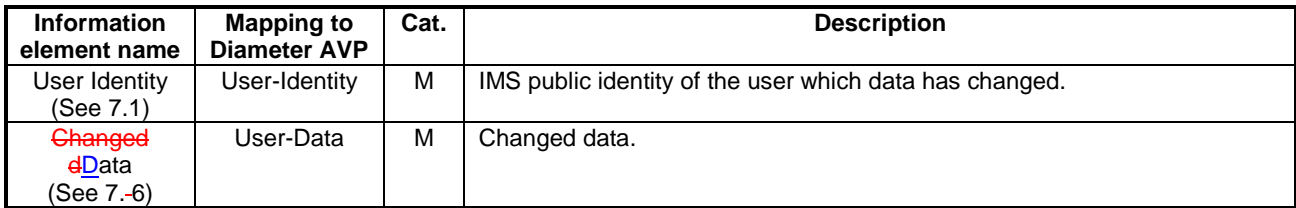

#### **Table 6.1.4.1: Sh-Notif**

#### **Table 6.1.4.2: Sh-Notif Resp**

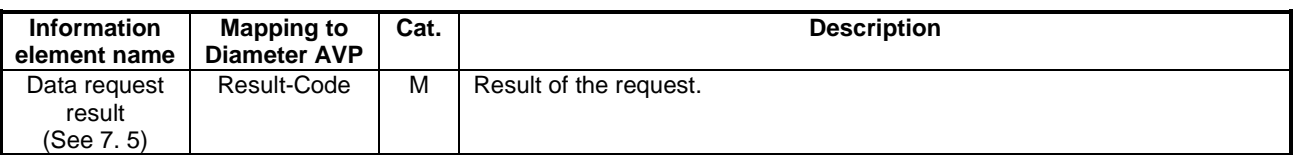

### 6.1.4.1 Detailed behaviour

The keys to the updated data are part of the information element User-Data (See Annex X). When data repository is updated Service-Indication is also part of the information element User-Data.

# 6.2 AS permissions list

The HSS shall maintain a list of AS permissions (the 'AS Permissions List'). AS permissions are identified by AS identity and Data Reference (See Table 7.6.1). The possible permissons are Sh-Pull, Sh-Update, Sh-Subs-Notif or any combination of these permissions. The permissions apply to all users served by the HSS, they are not user specific. When an AS requests Sh-Pull, Sh-Update or Sh-Subs-Notif the HSS shall check permissions and return an error result if the AS does not have the required permission.

# 7 Information element contents

# 7.1 User Identity

This information element contains a user public identity (either SIP-URL, TEL-URL or MSISDN).

# 7.2 Requested Domain

This information element details the access domains for which certain data (e.g. user state, location information) are requested. See 3GPP TS 29.329 [5] for the list of possible values.

# 7.3 Requested Data-Reference

-Reference to the data that an AS is requesting from the HSS.

- Reference to the data which if changed, an AS wants to be notified of, when changed.

- Reference to data for which subscription to notification of change is rejected.

See chapter 7.6.

# 7.4 Service Indication

Identifier of one set of service related transparent data,  $\frac{1}{k}$ , which is stored in an HSS in an operator network. It shall be unique within an operator network. Per user and value of Service Indication the HSS may allocate memory space to implement a data repository to store transparent data.

# 7.5 Result

This information element contains the result code of the operation. See 3GPP TS 29.329 for the list of possible values.

# 7.6 Data

This information element contains an XML document conformant to the XML schema defined in Annex D.

Annex C specifies the UML logical model of the data downloaded via the Sh interface.

Table 7. 6.1 defines the reference values, access key and recommended access rights for the data accessible via the Sh interface. It is a matter of operator policy to relax or further restrict the access rights defined in table 7.6.1.

| Data<br>Ref. | Defined in<br><b>XML tag</b>             |       | <b>Access key</b>                                             | May be included in the<br>operations: |  |  |
|--------------|------------------------------------------|-------|---------------------------------------------------------------|---------------------------------------|--|--|
| $\Omega$     | RepositoryData                           | 7.6.1 | Public-Identity + Data-<br>Reference + Service-<br>Indication | Sh-Pull, Sh-Update, Sh-Subs-<br>Notif |  |  |
| 10           | <b>PublicIdentifiers</b>                 | 7.6.2 | User-Identity + Data-<br>Reference                            | Sh-Pull                               |  |  |
| 11           | <b>IMSUserStateRegistratio</b><br>nState | 7.6.3 |                                                               | Sh-Pull, Sh-Subs-Notif                |  |  |
| 12           | S-CSCFName                               | 7.6.4 |                                                               | Sh-Pull, Sh-Subs-Notif                |  |  |
| 13           | <b>InitialFilterCriteria</b>             | 7.6.5 | User-Identity + Data-<br>Reference + Origin-Host              | Sh-Pull, Sh-Update, Sh-Subs-<br>Notif |  |  |
| 14           | LocationInformation                      | 7.6.6 | User-Identity + Data-                                         | Sh-Pull                               |  |  |
| 15           | UserState                                | 7.6.7 | Reference+ Requested-<br>Domain                               |                                       |  |  |

**Table 7.6.1: Data accessible via Sh interface** 

# 7.6.1 Repository Data

This information element contains transparent data. A data repository may be shared by more than one AS implementing the same service.

# 7.6.2 PublicIdentifiers

List of public identities of the user.

# 7.6.3 IMS UserRegistration State

This information element contains the IMS USERegistration State of the public identifier referenced. Its possible values are: REGISTERED, NOT\_REGISTERED, AUTHENTICATION\_PENDING and REGISTERED\_UNREG\_SERVICES.

## 7.6.4 S-CSCF Name

This information element contains the name of the S-CSCF where a multimedia public identity is registered.

### 7.6.5 Initial Filter Criteria

This information element contains the triggering information for a service.

For a more detailed description, refer to 3GPP TS 23.218 [4] and 3GPP TS 29.228 [6].

### 7.6.6 Location Information

This IE contains the location of the served subscriber in the MSC/VLR if the requested domain is CS, or the location of the served subscriber in the SGSN if the requested domain is PS. If the HSS has to communicate with the MSC/VLR and/or SGSN to retrieve location information, it shall make use of the service MAP-PROVIDE-SUBSCRIBER-INFO.

7.6.6.1 Location information for CS

It consists of the following subordinate information elements:

- Location number: defined in ITU-T Recommendation Q.763. Considerations described in 3GPP TS 23.018 apply.
- Service area ID: defined in 3GPP TS 23.003.
- Global Cell ID: defined in 3GPP TS 23.003.
- Location area ID: defined in 3GPP TS 23.003
- Geographical Information: defined in 3GPP TS 23.032. Considerations described in 3GPP TS 23.018 and 3GPP TS 29.002 apply.
- Geodetic Information: defined in ITU-T Recommendation Q.763. Considerations described in 3GPP TS 23.018 and 3GPP TS 29.002 apply.
- VLR Number: defined in 3GPP TS 23.003.
- MSC Number: defined in 3GPP TS 23.003.
- Age of location information: defined in 3GPP TS 23.018.
- Current Location Retrieved: shall be present when location information was obtained after a successful paging procedure for Active Location Retrieval.

#### 7.6.6.2 Location information for GPRS

It consists of the following subordinate information elements:

- Service area ID: defined in 3GPP TS 23.003.
- Global Cell ID: defined in 3GPP TS 23.003.
- Location area ID: defined in 3GPP TS 23.003
- Geographical Information: defined in 3GPP TS 23.032. Considerations described in 3GPP TS 23.018 and 3GPP TS 29.002 apply.
- Geodetic Information: defined in ITU-T Recommendation 0.763. Considerations described in 3GPP TS 23.018 and 3GPP TS 29.002 apply.
- SGSN Number: defined in 3GPP TS 23.003.
- Routing Area ID: defined in 3GPP TS 23.003.
- Current Location Retrieved: shall be present when location information was obtained after a successful paging procedure for Active Location Retrieval.

For both information elements, Location Information for CS and Location Information for GPRS, the considerations described in 3GPP TS 23.078 apply.

# 7.6.7 User state

This information element indicates the state of the user in the domain indicated by the Requested-Domain (see 7.2), with the values specified in 3GPP TS 23.078 for Subscriber State and PS Domain Subscriber State. The HSS shall make use of the operation MAP-PROVIDE-SUBSCRIBER-INFO towards the MSC/VLR and/or the SGSN to obtain this information.

# 7.7 Subscription request type

This information element indicates the action requested for subscription to notifications. See 3GPP TS 29.329 [5] for the list of valid values.

# 7.8 Current Location

This information element indicates whether an active location retrieval has to be initiated or not when an AS requested location information. See 3GPP TS 29.329 [5] for the list of possible values.

# 7.9 Application Server Identity

This information element contains the identity of the Application Server. It is used for the AS permission check (see 6.2).

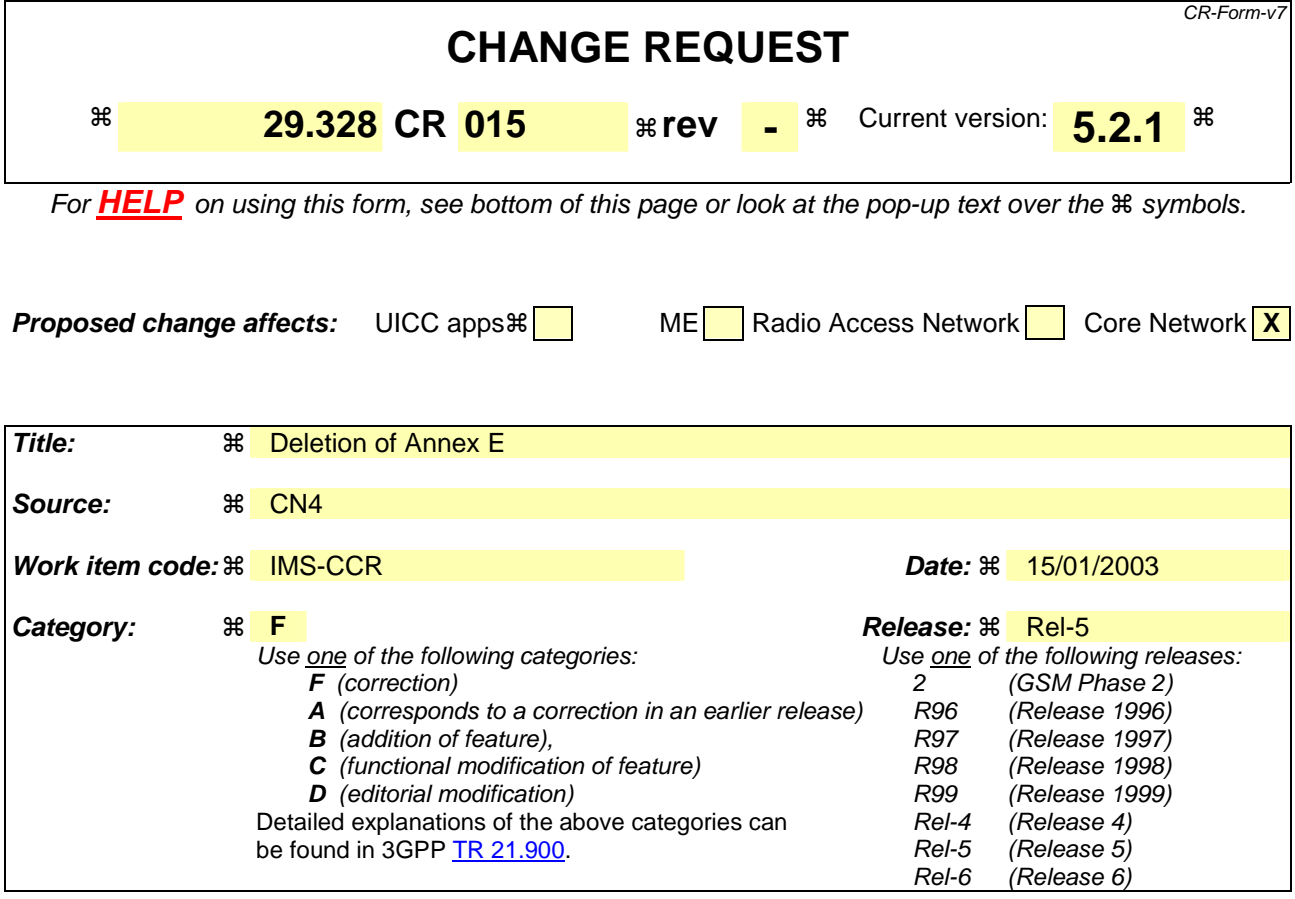

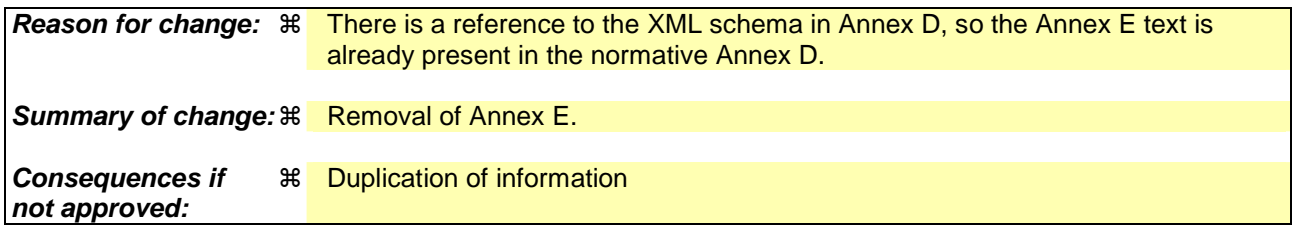

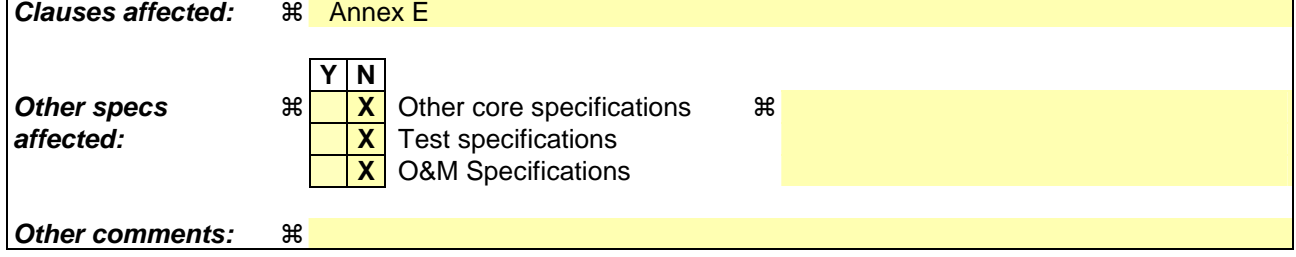

#### **How to create CRs using this form:**

Comprehensive information and tips about how to create CRs can be found at http://www.3gpp.org/specs/CR.htm. Below is a brief summary:

- 1) Fill out the above form. The symbols above marked  $\frac{1}{2}$  contain pop-up help information about the field that they are closest to.
- 2) Obtain the latest version for the release of the specification to which the change is proposed. Use the MS Word "revision marks" feature (also known as "track changes") when making the changes. All 3GPP specifications can be downloaded from the 3GPP server under ftp://ftp.3gpp.org/specs/ For the latest version, look for the directory name with the latest date e.g. 2001-03 contains the specifications resulting from the March 2001 TSG meetings.

3) With "track changes" disabled, paste the entire CR form (use CTRL-A to select it) into the specification just in front of the clause containing the first piece of changed text. Delete those parts of the specification which are not relevant to the change request.

# Annex E (informativevoid): XML document for the Sh interface user profile

The file ShDataTypes. xsdxml, attached to this specification, contains the XML schema document with the data description for Sh interface, compliant with the Data Description Framework.

End of modified section

### **3GPP TSG CN WG4 Meeting #18 N4-030262 Dublin, EIRE, 10th – 14th February 2003**

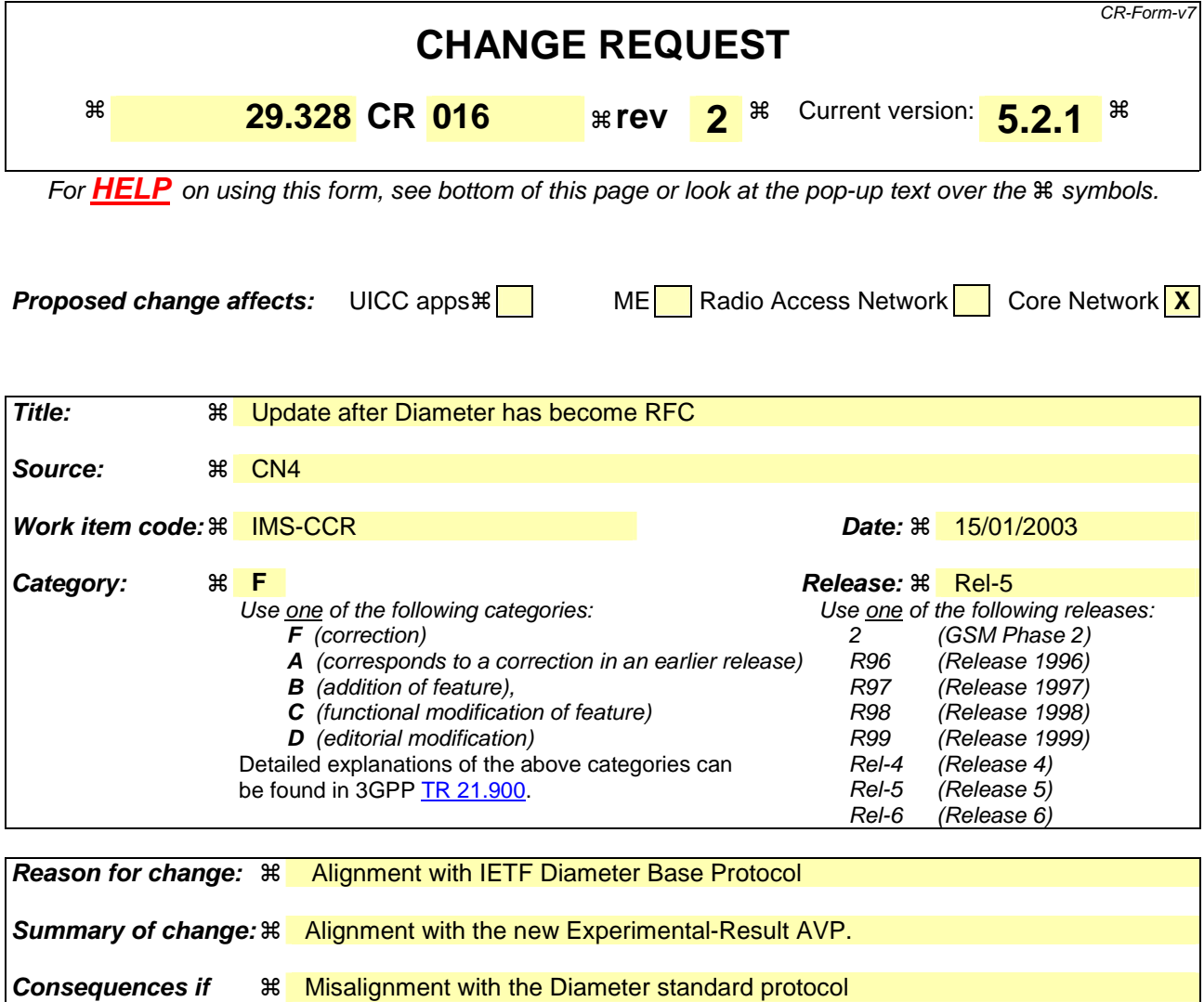

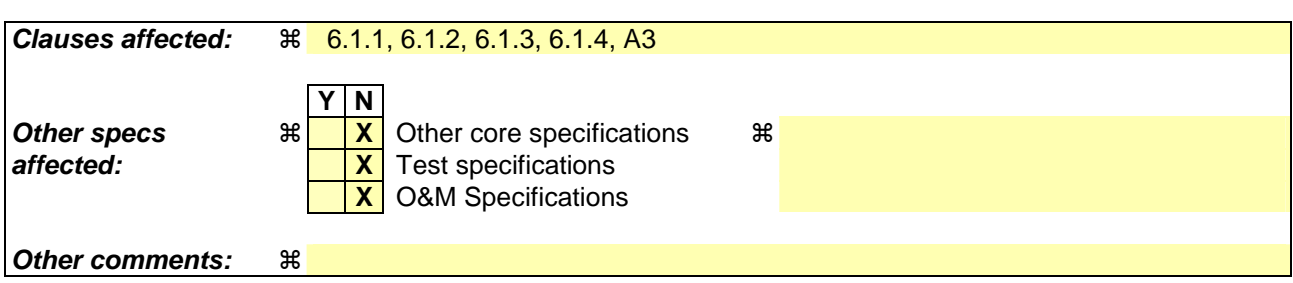

#### **How to create CRs using this form:**

**not approved:** 

Comprehensive information and tips about how to create CRs can be found at http://www.3gpp.org/specs/CR.htm. Below is a brief summary:

- 1) Fill out the above form. The symbols above marked  $\frac{1}{2}$  contain pop-up help information about the field that they are closest to.
- 2) Obtain the latest version for the release of the specification to which the change is proposed. Use the MS Word "revision marks" feature (also known as "track changes") when making the changes. All 3GPP specifications can be downloaded from the 3GPP server under ftp://ftp.3gpp.org/specs/ For the latest version, look for the directory name with the latest date e.g. 2001-03 contains the specifications resulting from the March 2001 TSG meetings.
- 3) With "track changes" disabled, paste the entire CR form (use CTRL-A to select it) into the specification just in front of the clause containing the first piece of changed text. Delete those parts of the specification which are not relevant to the change request.

Beginning of modified section

# 2 References

[X] draft-ietf-aaa-diameter-17, "Diameter Base Protocol", work in progress

End of modified section

…

Beginning of modified section

# 6 Procedure Descriptions

# 6.1 User data handling procedures

## 6.1.1 Data read (Sh-Pull)

This procedure is used by an AS to read transparent and/or non-transparent data from the HSS. Tables 6.1.1.1 and 6.1.1.2 detail the involved information elements.

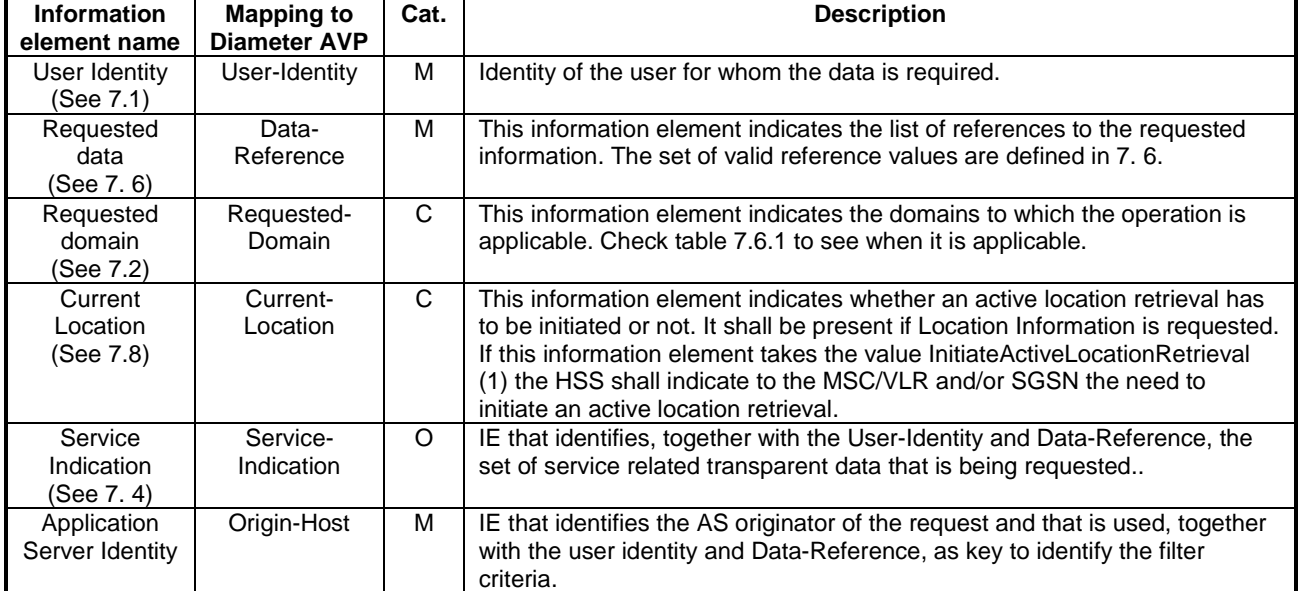

#### **Table 6.1.1.1: Sh-Pull**

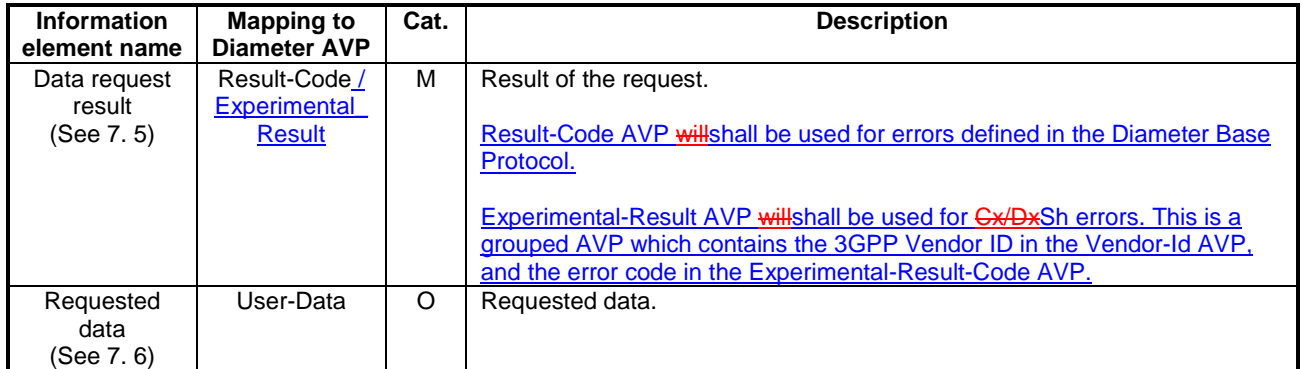

#### **Table 6.1.1.2: Sh-Pull Resp**

### 6.1.1.1 Detailed behaviour

Upon reception of the Sh-Pull request, the HSS may check that the user for whom data is asked exists in HSS. The HSS shall check that the AS sending the request (identified by the Origin-Host AVP) has Sh-Pull permission in the AS Permissions List (See 6.2).

The HSS shall return the requested data identified by User-Identity and Data-Reference. Check table 7.6.1 to see when Requested-Domain must be present in the request as an additional key to the requested data. If repository data are requested Service-Indication shall be present in the request. If filter criteria are requested the Origin-Host AVP identifies the AS that initiates the request.

# 6.1.2 Data Update (Sh-Update)

This procedure is used by an AS to update data in the HSS. Tables 6.1.2.1 and 6.1.2.2 detail the involved information elements.

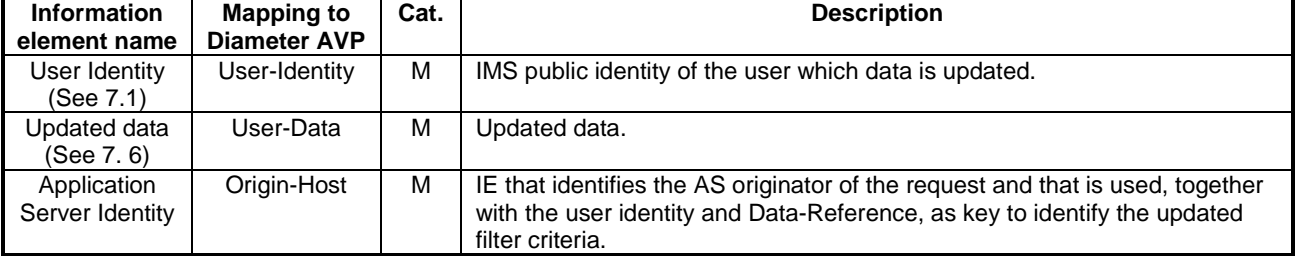

#### **Table 6.1.2.1: Sh-Update**

#### **Table 6.1.2.2: Sh-Update Resp**

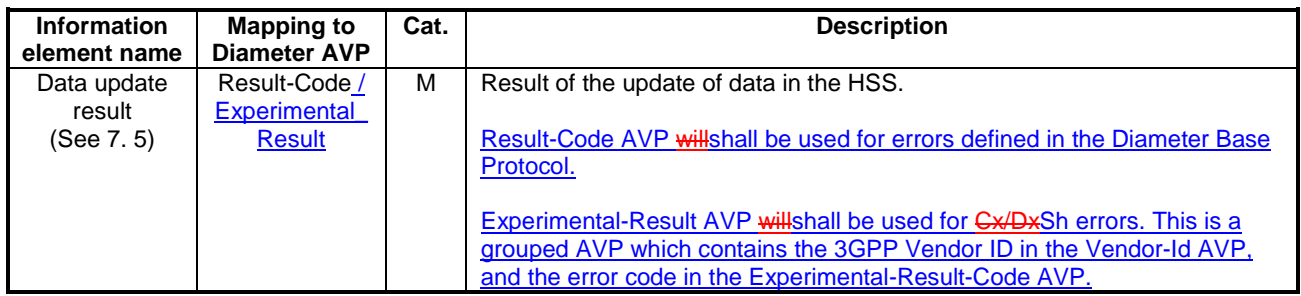

### 6.1.2.1 Detailed behaviour

Upon reception of the Sh-Update request, the HSS may check that the user for whom data is asked to be updated exists in the HSS. The HSS shall check that the AS sending the request (identified by the Origin-Host AVP) has Sh-Update permission in the AS Permissions List (See 6.2).

The keys to determine the updated data are part of the information element User-Data (See Annex E). When data in the repository is updated (i.e. added, modified or removed) Service-Indication is also sent as part of the information element User-Data. The HSS shall check whether repository data identified by the Service-Indication is already stored against the user and whether Service-Data is received.

- If so, the stored data is replaced with the received data.
- If repository data identified by the Service-Indication is stored against the user and Service-Data is not received, the stored data is removed from the repository.
- If repository data identified by the Service-Indication is not stored against the user and Service-Data is received, the receiced data is added to the repository.
- If repository data identified by the Service-Indication is not stored against the user and Service-Data is not received, the repository data is not updated.

When initial filter criteria are updated the Origin-Host AVP identifies the AS that initiates the request.

If the HSS receives more user data than it is prepared to accept, it shall return result code Experimental-Result-Code AVP to DIAMETER\_ERROR\_TOO\_MUCH\_DATA and discard the data received from the AS.

# 6.1.3 Subscription to notifications (Sh-Subs-Notif)

This procedure is used by an AS to subscribe to notifications from the HSS of changes in data. Tables 6.1.3.1 and 6.1.3.2 detail the involved information elements.

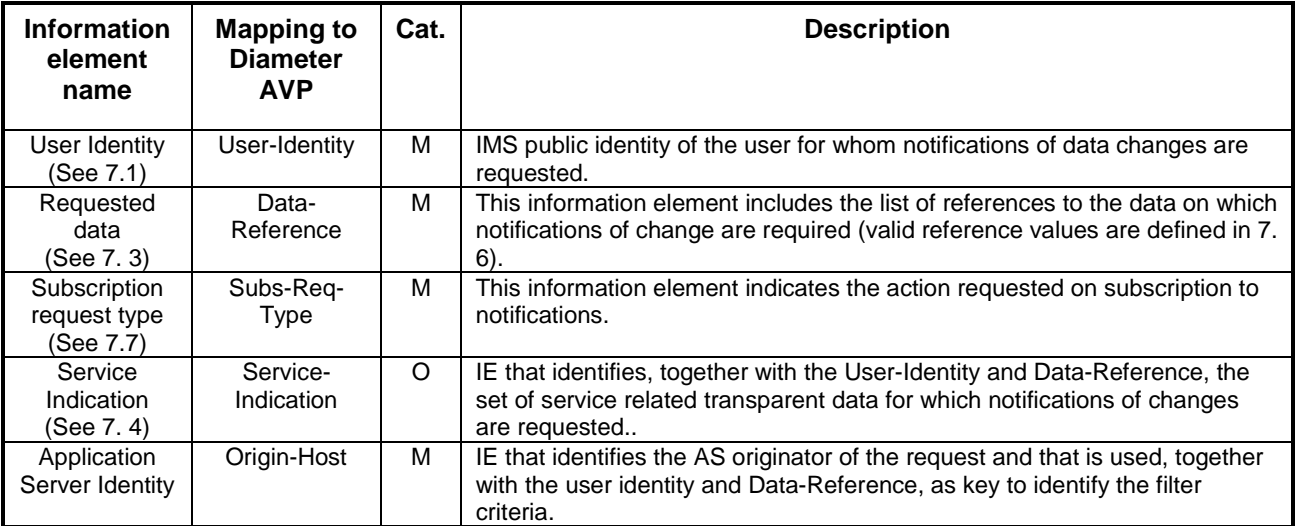

#### **Table 6.1.3.1: Sh-Subs-Notif**

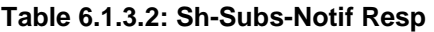

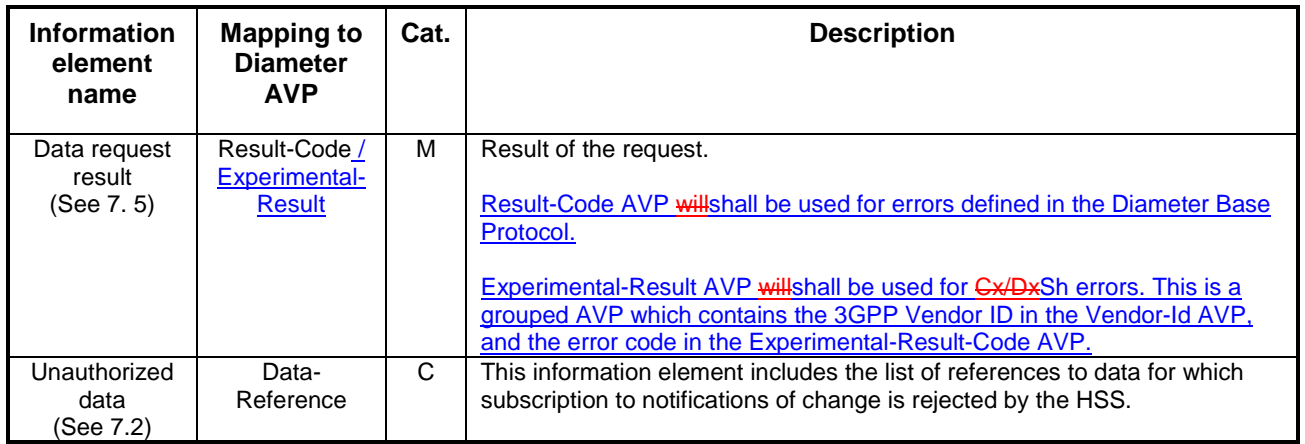

### 6.1.3.1 Detailed behaviour

Upon reception of the Sh-Subs-Notif request, the HSS may check that the user for whom notifications are asked exists in HSS. The HSS shall check that the AS sending the request (identified by the Origin-Host AVP) has Sh-Subs-Notif permission in the AS Permissions List (See 6.2).

The HSS shall take note of the subscription request on the data identified by User-Identity and Data-Reference. If notifications on changes of repository data are requested Service-Indication shall be present in the request. If notifications on changes of filter criteria are requested the Origin-Host AVP shall be used as key to the filter criteria.

If there were values of Data-Reference for which the AS is not allowed to subscribe to notifications of change, the HSS shall include the list of values in the Sh-Subs-Notif Resp.

## 6.1.4 Notifications (Sh-Notif)

This procedure is used by the HSS to send to an AS notifications of changes in data to which the AS has previously subscribed using Sh-Subs-Notif. Tables 6.1.4.1 and 6.1.4.2 detail the involved information elements.

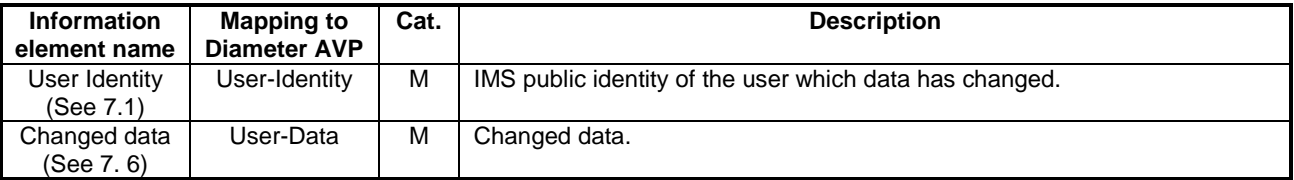

#### **Table 6.1.4.1: Sh-Notif**

#### **Table 6.1.4.2: Sh-Notif Resp**

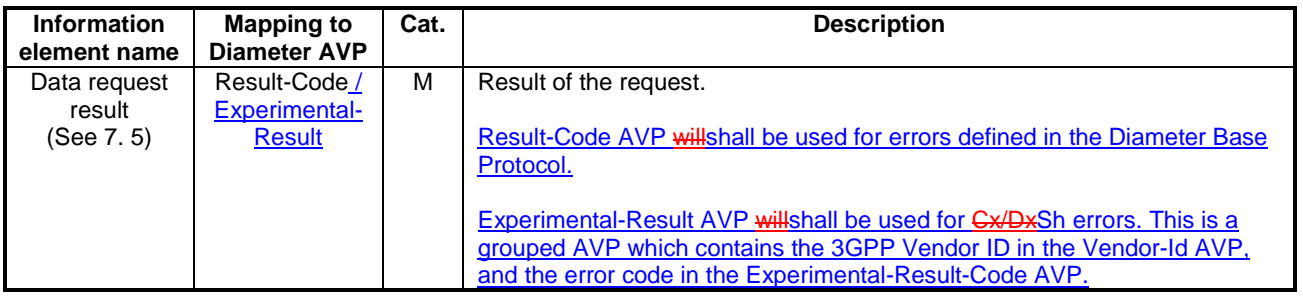

#### End of modified section

Beginning of modified section

# **A.3 Sh message parameters to Diameter AVP mapping**

The following table gives an overview about the mapping:

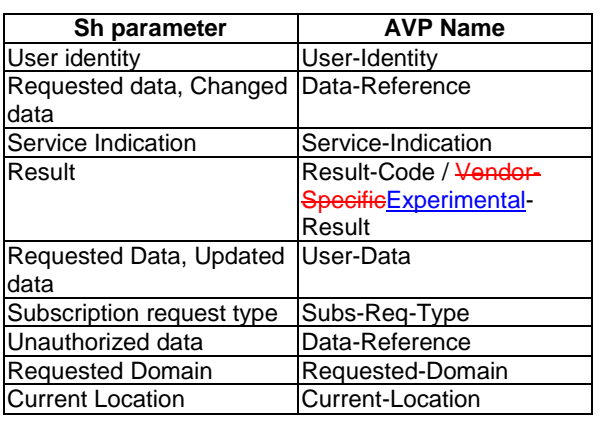

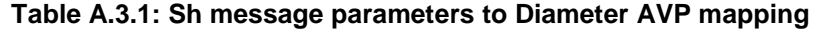

End of modified section

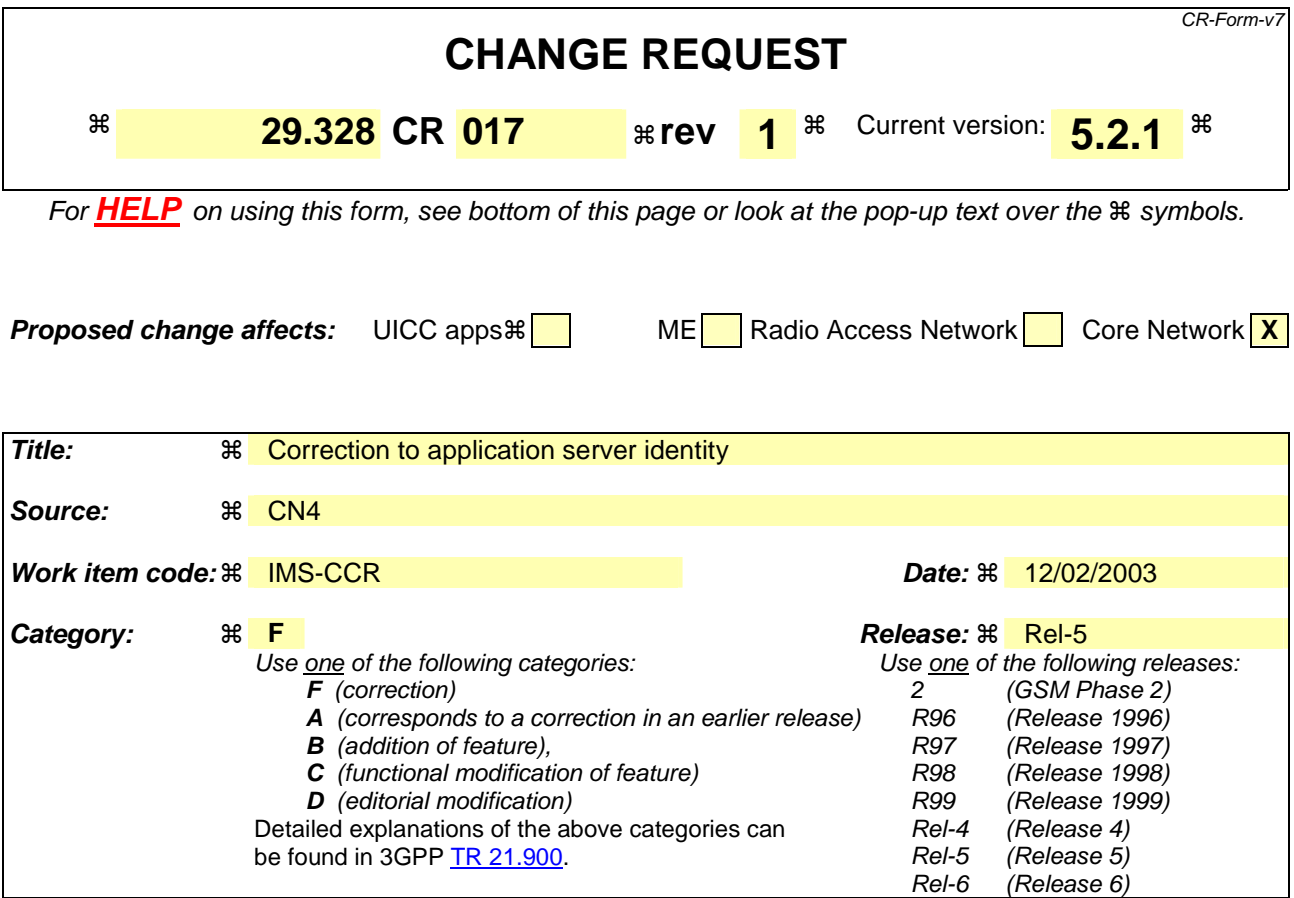

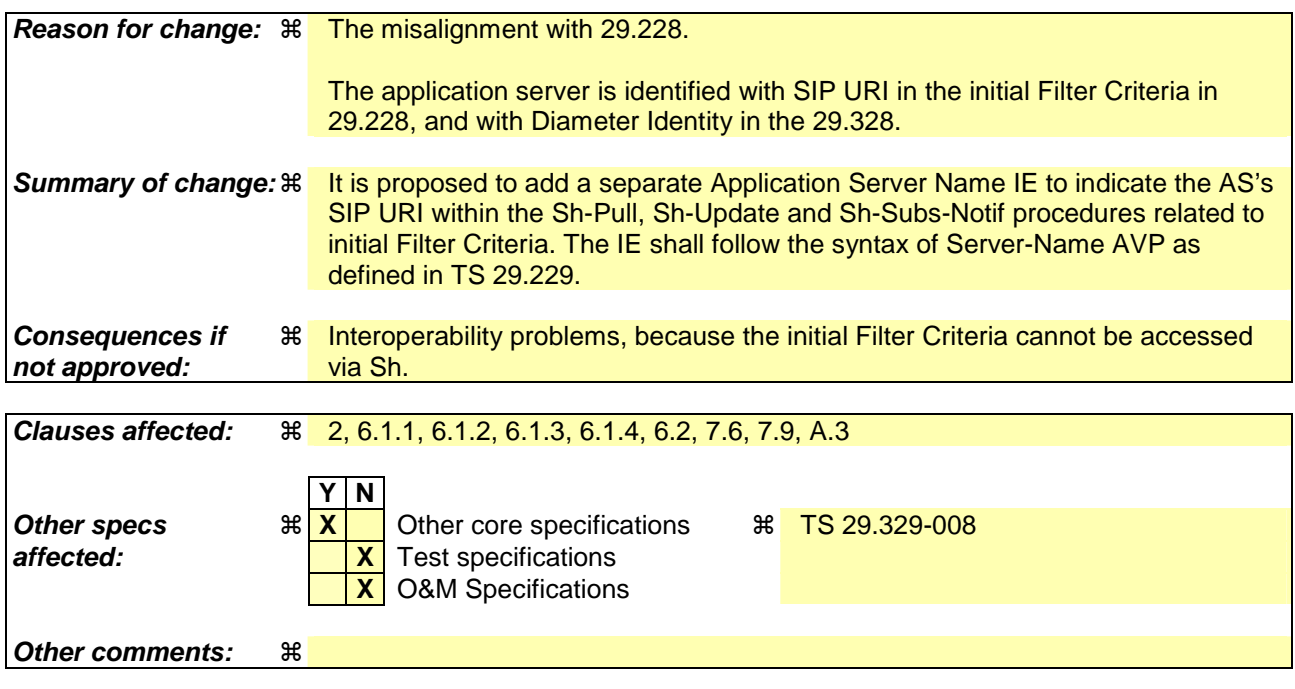

#### **How to create CRs using this form:**

Comprehensive information and tips about how to create CRs can be found at http://www.3gpp.org/specs/CR.htm. Below is a brief summary:

1) Fill out the above form. The symbols above marked  $\#$  contain pop-up help information about the field that they are closest to.

- 2) Obtain the latest version for the release of the specification to which the change is proposed. Use the MS Word "revision marks" feature (also known as "track changes") when making the changes. All 3GPP specifications can be downloaded from the 3GPP server under *ftp://ftp.3gpp.org/specs/* For the latest version, look for the directory name with the latest date e.g. 2001-03 contains the specifications resulting from the March 2001 TSG meetings.
- 3) With "track changes" disabled, paste the entire CR form (use CTRL-A to select it) into the specification just in front of the clause containing the first piece of changed text. Delete those parts of the specification which are not relevant to the change request.

## -------- First modification---------

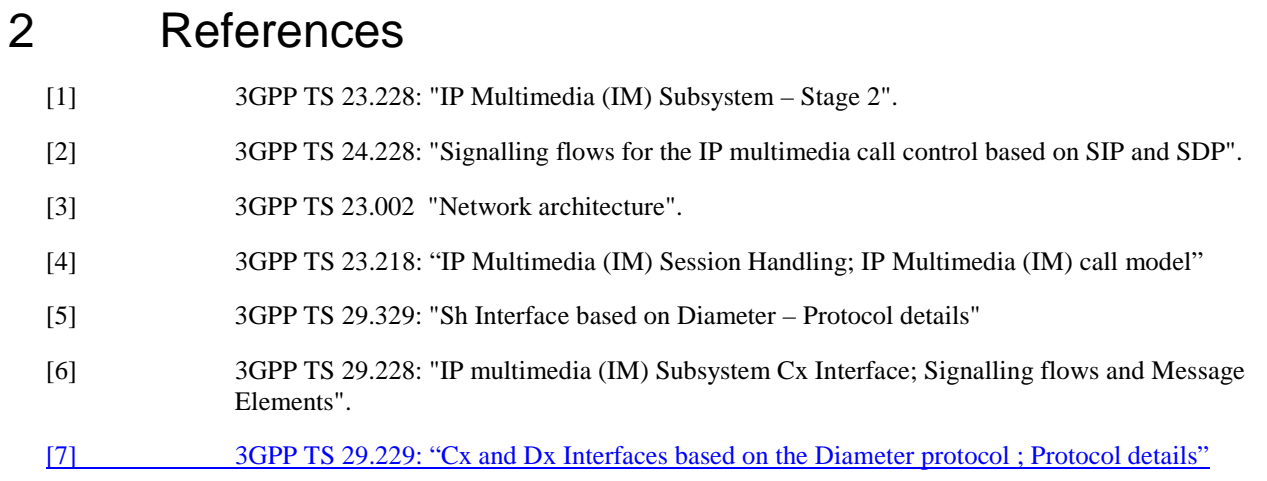

# -------- Second modification---------

## 6.1.1 Data read (Sh-Pull)

 $\overline{\phantom{a}}$ 

This procedure is used by an AS to read transparent and/or non-transparent data from the HSS. Tables 6.1.1.1 and 6.1.1.2 detail the involved information elements.

This procedure is mapped to the commands User-Data-Request/Answer in the Diameter application specified in 3GPP TS 29.329 [5].

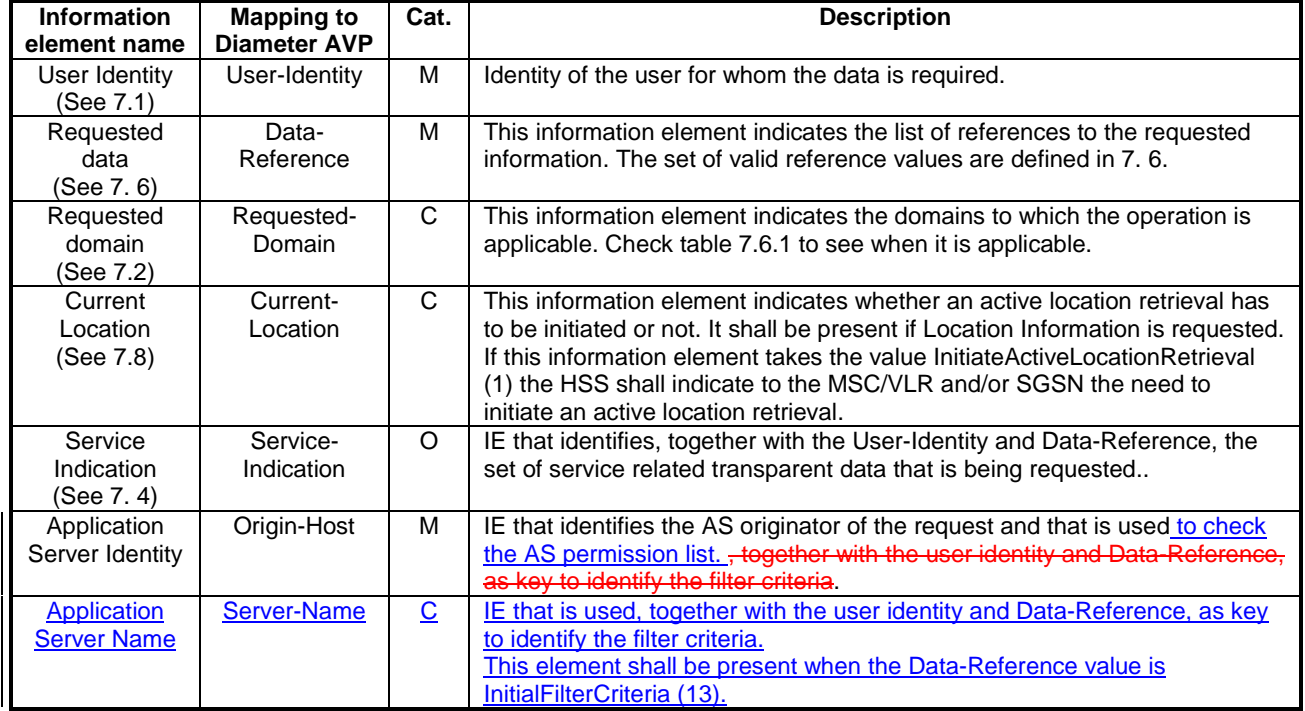

#### **Table 6.1.1.1: Sh-Pull**

#### **Table 6.1.1.2: Sh-Pull Resp**

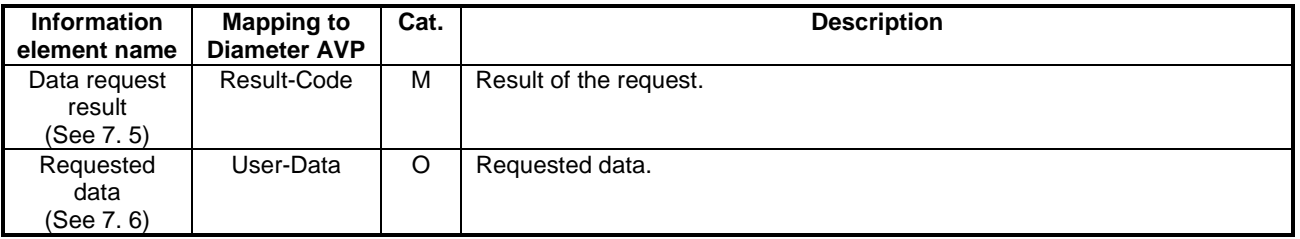

### 6.1.1.1 Detailed behaviour

Upon reception of the Sh-Pull request, the HSS may check that the user for whom data is asked exists in HSS. The HSS shall check that the AS sending the request (identified by the Origin-Host AVP) has Sh-Pull permission in the AS Permissions List (See 6.2).

The HSS shall return the requested data identified by User-Identity and Data-Reference. Check table 7.6.1 to see when Requested-Domain must be present in the request as an additional key to the requested data. If repository data are requested Service-Indication shall be present in the request. If filter criteria are requested, the Origin-HostServer-Name AVP shall contain the SIP URL of identifies the AS that initiates the request.

# 6.1.2 Data Update (Sh-Update)

This procedure is used by an AS to update data in the HSS. Tables 6.1.2.1 and 6.1.2.2 detail the involved information elements.

This procedure is mapped to the commands Profile-Update-Request/Answer in the Diameter application specified in 3GPP TS 29.329 [5].

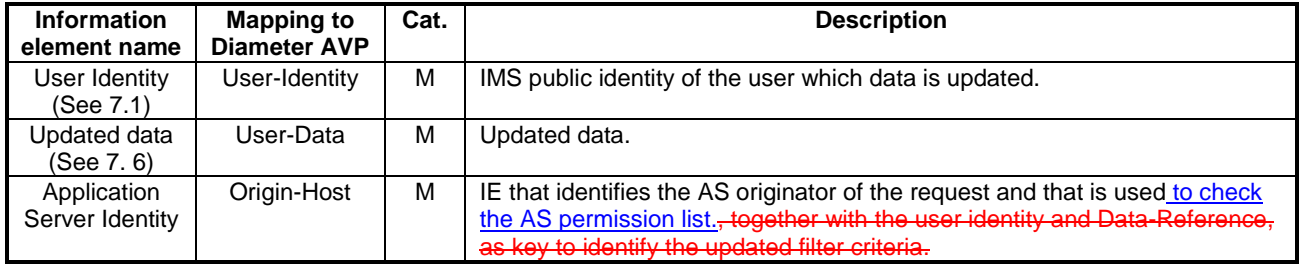

#### **Table 6.1.2.1: Sh-Update**

#### **Table 6.1.2.2: Sh-Update Resp**

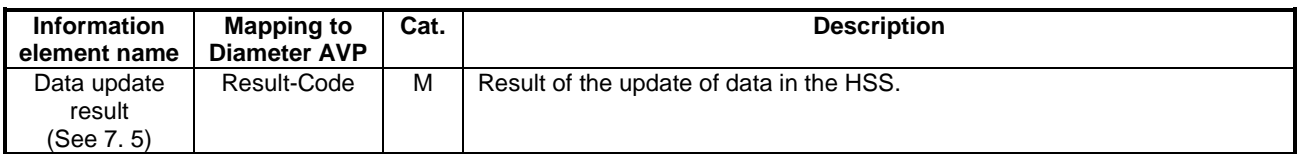

### 6.1.2.1 Detailed behaviour

Upon reception of the Sh-Update request, the HSS may check that the user for whom data is asked to be updated exists in the HSS. The HSS shall check that the AS sending the request (identified by the Origin-Host AVP) has Sh-Update permission in the AS Permissions List (See 6.2).

The keys to determine the updated data are part of the information element User-Data (See Annex E). When data in the repository is updated (i.e. added, modified or removed) Service-Indication is also sent as part of the information element User-Data. The HSS shall check whether repository data identified by the Service-Indication is already stored against the user and whether Service-Data is received.

- If so, the stored data is replaced with the received data.
- If repository data identified by the Service-Indication is stored against the user and Service-Data is not received, the stored data is removed from the repository.
- If repository data identified by the Service-Indication is not stored against the user and Service-Data is received, the receiced data is added to the repository.
- If repository data identified by the Service-Indication is not stored against the user and Service-Data is not received, the repository data is not updated.

When initial filter criteria are updated, the Origin-Host AVP identifies the AS that initiates the request.

If the HSS receives more user data than it is prepared to accept, it shall return result code DIAMETER\_ERROR\_TOO\_MUCH\_DATA and discard the data received from the AS.

# 6.1.3 Subscription to notifications (Sh-Subs-Notif)

This procedure is used by an AS to subscribe to notifications from the HSS of changes in data. Tables 6.1.3.1 and 6.1.3.2 detail the involved information elements.

This procedure is mapped to the commands Subscribe-Notifications-Request/Answer in the Diameter application specified in 3GPP TS 29.329 [5].

| <b>Information</b><br>element<br>name                          | <b>Mapping to</b><br><b>Diameter</b><br><b>AVP</b> | Cat.           | <b>Description</b>                                                                                                    |  |  |
|----------------------------------------------------------------|----------------------------------------------------|----------------|----------------------------------------------------------------------------------------------------|--|--|
| User Identity<br>(See 7.1)                                     | User-Identity                                      | м              | IMS public identity of the user for whom notifications of data changes are<br>requested.                                                                                                    |  |  |
| Requested<br>data<br>(See 7.3)                                 | Data-<br>Reference                                 | м              | This information element includes the list of references to the data on which<br>notifications of change are required (valid reference values are defined in 7.<br>6).                                                  |  |  |
| Subs-Req-<br>Subscription<br>request type<br>Type<br>(See 7.7) |                                                    | м              | This information element indicates the action requested on subscription to<br>notifications.                                                                                                    |  |  |
| Service<br>Indication<br>(See 7. 4)                            | Service-<br>Indication                             | $\Omega$       | IE that identifies, together with the User-Identity and Data-Reference, the<br>set of service related transparent data for which notifications of changes<br>are requested                                              |  |  |
| Application<br>Server Identity                                 | Origin-Host                                        | м              | IE that identifies the AS originator of the request and that is used to check<br>the AS permission list., together with the user identity and Data-Reference,<br>as key to identify the filter criteria.                |  |  |
| <b>Application</b><br><b>Server Name</b>                       | <b>Server-Name</b>                                 | $\overline{C}$ | <b>IE that is used, together with the user identity and Data-Reference, as key</b><br>to identify the filter criteria.<br>This element shall be present when the Data-Reference value is<br>InitialFilterCriteria (13). |  |  |

**Table 6.1.3.1: Sh-Subs-Notif** 

#### **Table 6.1.3.2: Sh-Subs-Notif Resp**

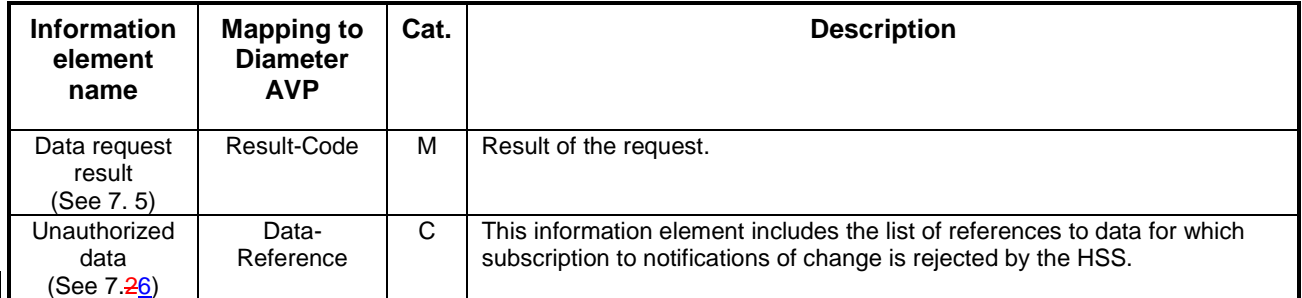

### 6.1.3.1 Detailed behaviour

Upon reception of the Sh-Subs-Notif request, the HSS may check that the user for whom notifications are asked exists in HSS. The HSS shall check that the AS sending the request (identified by the Origin-Host AVP) has Sh-Subs-Notif permission in the AS Permissions List (See 6.2).

The HSS shall take note of the subscription request on the data identified by User-Identity and Data-Reference. If notifications on changes of repository data are requested Service-Indication shall be present in the request. If notifications on changes of filter criteria are requested the Server-Name Origin-Host-AVP shall be used as key to the filter criteria. The Server-Name AVP shall contain the SIP URL of thatthe AS sending the request.

If there were values of Data-Reference for which the AS is not allowed to subscribe to notifications of change, the HSS shall include the list of values in the Sh-Subs-Notif Resp.

# -------- Third modification---------

## 6.1.4 Notifications (Sh-Notif)

This procedure is used by the HSS to send to an AS notifications of changes in data to which the AS has previously subscribed using Sh-Subs-Notif. Tables 6.1.4.1 and 6.1.4.2 detail the involved information elements.

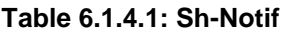

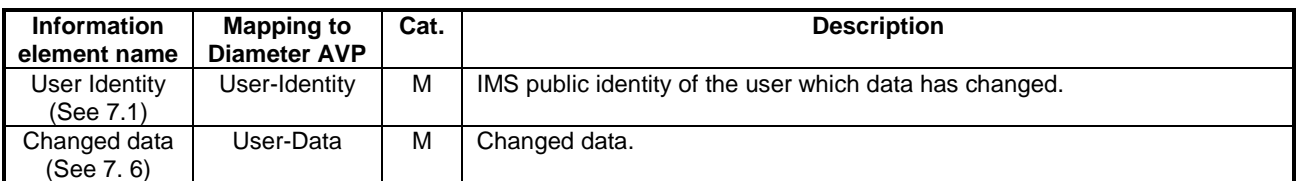

#### **Table 6.1.4.2: Sh-Notif Resp**

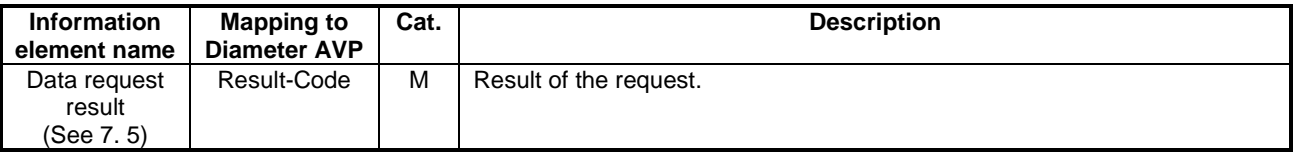

### 6.1.4.1 Detailed behaviour

The keys to the updated data are part of the information element User-Data (See Annex XC). When data repository is updated Service-Indication is also part of the information element User-Data.

# -------- Fourth modification---------

# 6.2 AS permissions list

The HSS shall maintain a list of AS permissions (the 'AS Permissions List'). AS permissions are identified by AS identity and Data Reference (See Table 7.6.1). The possible permissonspermissions are Sh-Pull, Sh-Update, Sh-Subs-Notif or any combination of these permissions. The permissions apply to all users served by the HSS, they are not user specific. When an AS requests Sh-Pull, Sh-Update or Sh-Subs-Notif the HSS shall check permissions and return an error result if the AS does not have the required permission.

# -------- Fifth modification---------

# 7.6 Data

This information element contains an XML document conformant to the XML schema defined in Annex D.

Annex C specifies the UML logical model of the data downloaded via the Sh interface.

Table 7. 6.1 defines the reference values, access key and recommended access rights for the data accessible via the Sh interface. It is a matter of operator policy to relax or further restrict the access rights defined in table 7. 6.1.

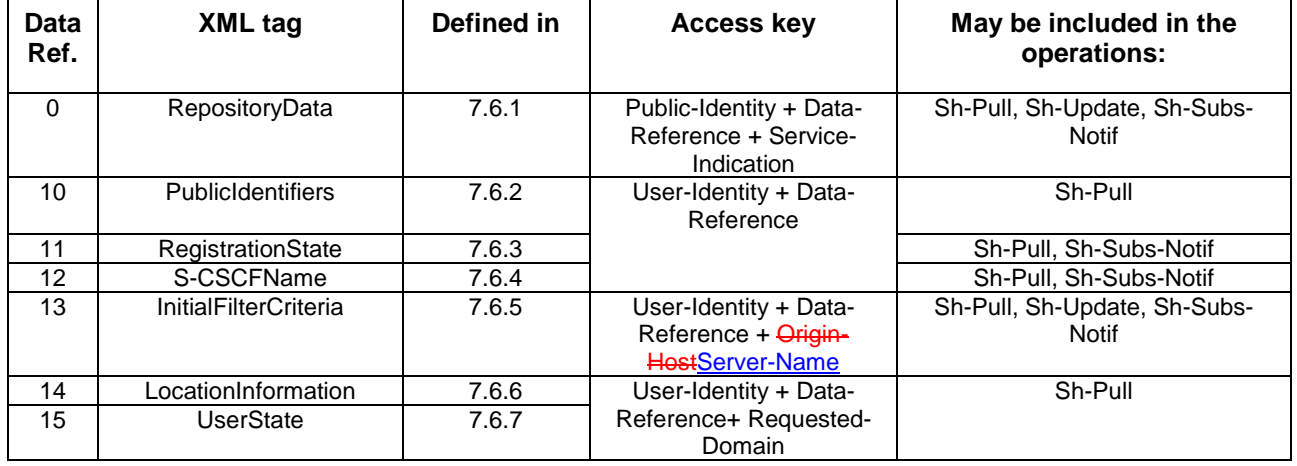

#### **Table 7.6.1: Data accessible via Sh interface**

# -------- Sixth modification---------

# 7.9 Application Server Name

This information element indicates application server's SIP URI. See 3GPP TS 29.229 [7] for the detailed definition of the AVP.

# -------- Seventh modification---------

# **A.3 Sh message parameters to Diameter AVP mapping**

The following table gives an overview about the mapping:

#### **Table A.3.1: Sh message parameters to Diameter AVP mapping**

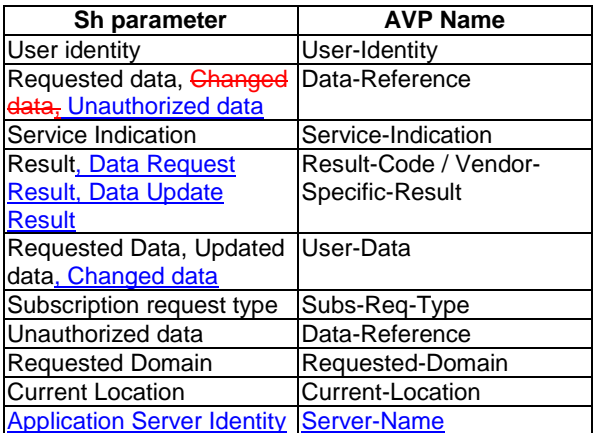

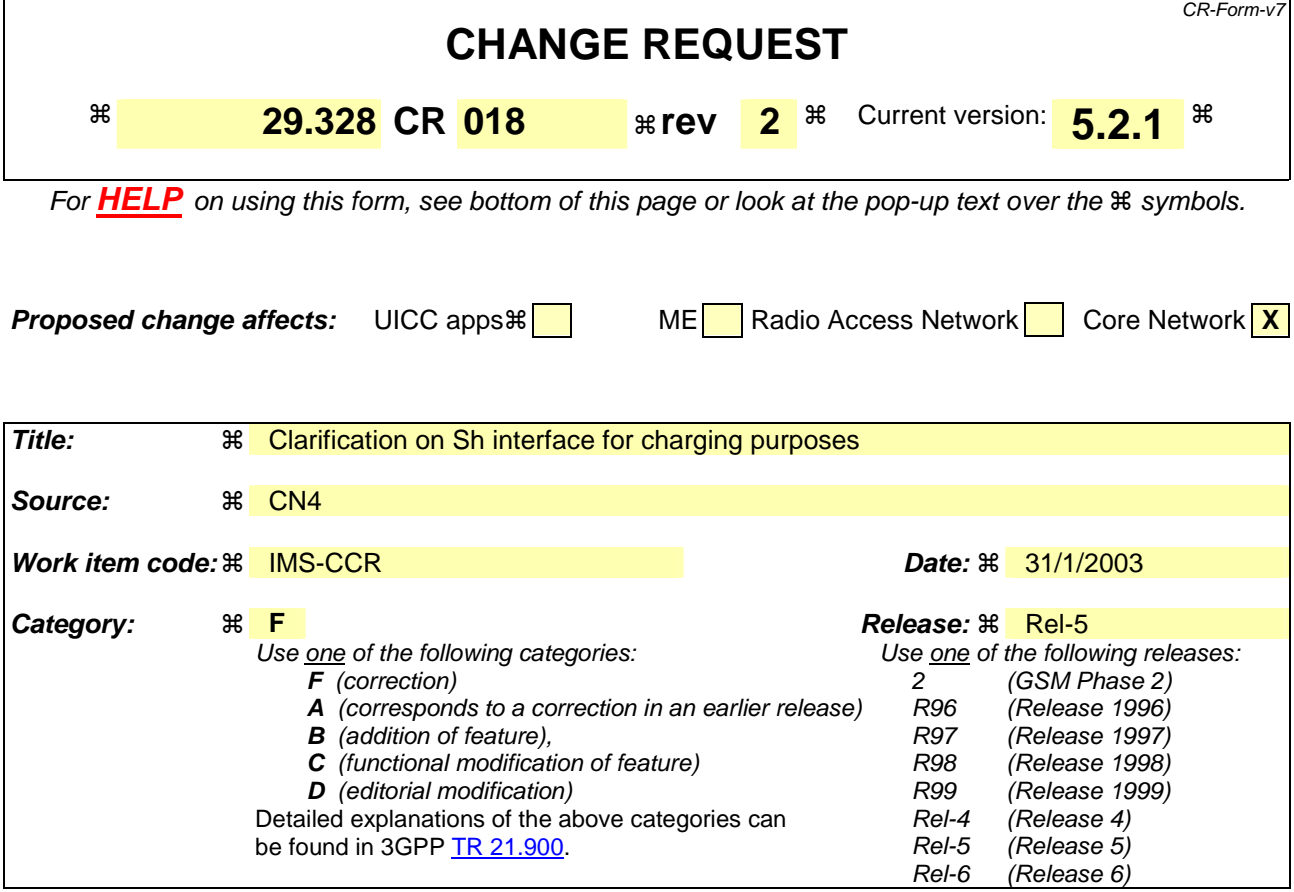

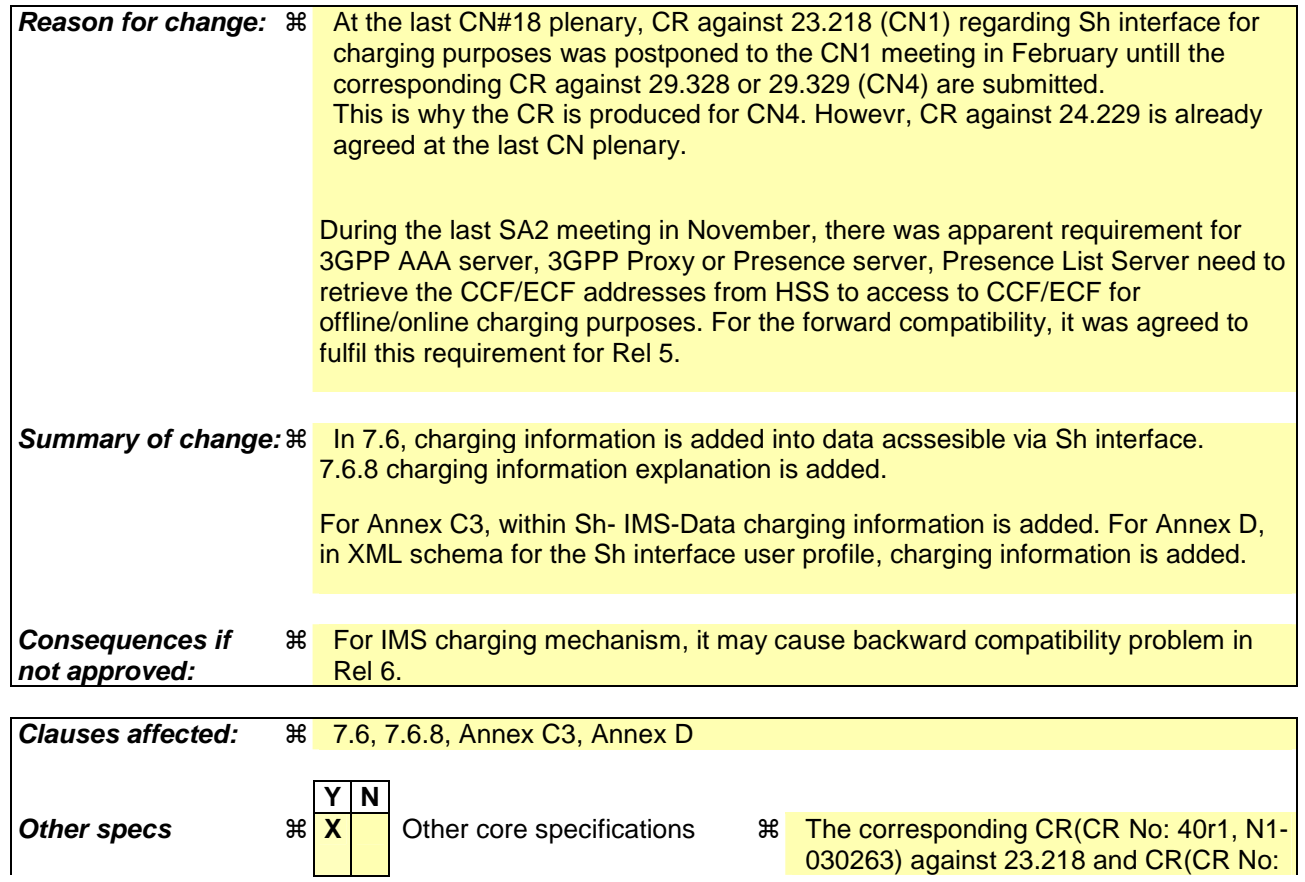

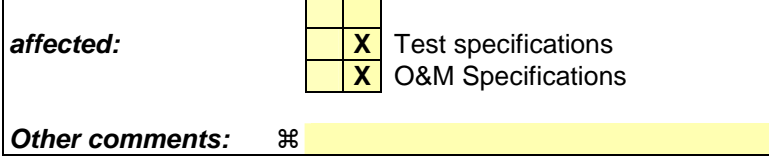

Comprehensive information and tips about how to create CRs can be found at http://www.3gpp.org/specs/CR.htm. Below is a brief summary:

1) Fill out the above form. The symbols above marked  $\frac{1}{2}$  contain pop-up help information about the field that they are closest to.

009, N4-030123) against 29.329

- 2) Obtain the latest version for the release of the specification to which the change is proposed. Use the MS Word "revision marks" feature (also known as "track changes") when making the changes. All 3GPP specifications can be downloaded from the 3GPP server under ftp://ftp.3gpp.org/specs/ For the latest version, look for the directory name with the latest date e.g. 2001-03 contains the specifications resulting from the March 2001 TSG meetings.
- 3) With "track changes" disabled, paste the entire CR form (use CTRL-A to select it) into the specification just in front of the clause containing the first piece of changed text. Delete those parts of the specification which are not relevant to the change request.

# 2 References

[7] draft-ietf-aaa-diameter-17, "Diameter Base Protocol", work in progress

# **Start of first change**

# 7 Information element contents

# 7.1 User Identity

This information element contains a user public identity (either SIP-URL, TEL-URL or MSISDN).

# 7.2 Requested Domain

This information element details the access domains for which certain data (e.g. user state, location information) are requested. See 3GPP TS 29.329 [5] for the list of possible values.

# 7.3 Data Reference

Reference to the data that an AS is requesting from the HSS. Reference to the data which if changed, an AS wants to be notified of. See chapter 7.6.

# 7.4 Service Indication

Identifier of one set of service related transparent data, ]), which is stored in an HSS in an operator network. It shall be unique within an operator network. Per user and value of Service Indication the HSS may allocate memory space to implement a data repository to store transparent data.

# 7.5 Result

This information element contains the result code of the operation. See 3GPP TS 29.329 for the list of possible values.

# 7.6 Data

This information element contains an XML document conformant to the XML schema defined in Annex D.

Annex C specifies the UML logical model of the data downloaded via the Sh interface.

Table 7. 6.1 defines the reference values, access key and recommended access rights for the data accessible via the Sh interface. It is a matter of operator policy to relax or further restrict the access rights defined in table 7. 6.1.

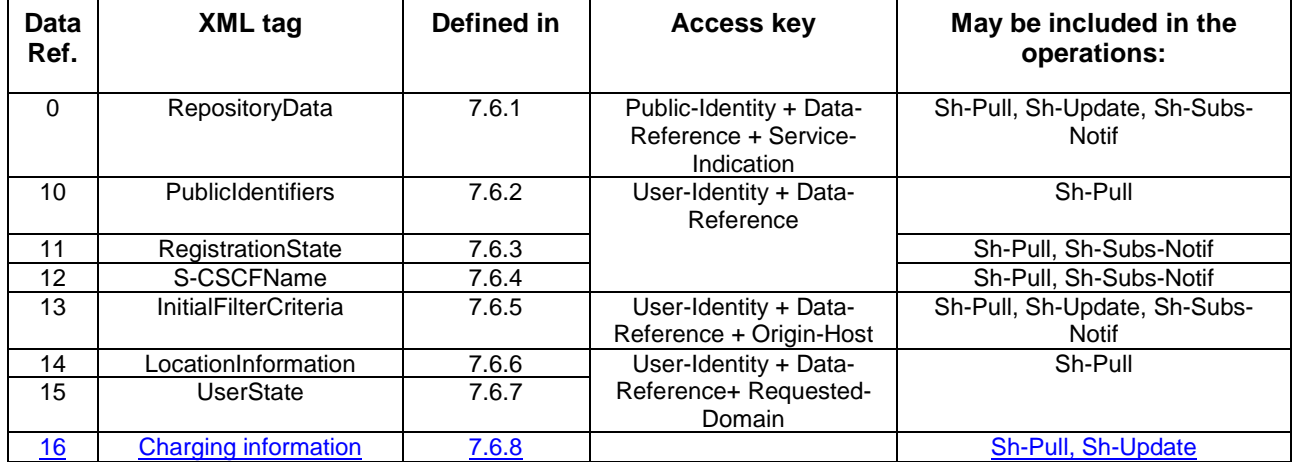

#### **Table 7.6.1: Data accessible via Sh interface**

## 7.6.1 Repository Data

This information element contains transparent data. A data repository may be shared by more than one AS implementing the same service.

## 7.6.2 PublicIdentifiers

List of public identities of the user.

## 7.6.3 Registration State

This information element contains the IMS Registration State of the public identifier referenced. Its possible values are: REGISTERED, NOT\_REGISTERED, AUTHENTICATION\_PENDING and REGISTERED\_UNREG\_SERVICES.

# 7.6.4 S-CSCF Name

This information element contains the name of the S-CSCF where a multimedia public identity is registered.

## 7.6.5 Initial Filter Criteria

This information element contains the triggering information for a service.

For a more detailed description, refer to 3GPP TS 23.218 [4] and 3GPP TS 29.228 [6].

## 7.6.6 Location Information

This IE contains the location of the served subscriber in the MSC/VLR if the requested domain is CS, or the location of the served subscriber in the SGSN if the requested domain is PS. If the HSS has to communicate with the MSC/VLR and/or SGSN to retrieve location information, it shall make use of the service MAP-PROVIDE-SUBSCRIBER-INFO.7.6.6.1 Location information for CS

It consists of the following subordinate information elements:

- Location number: defined in ITU-T Recommendation Q.763. Considerations described in 3GPP TS 23.018 apply.
- Service area ID: defined in 3GPP TS 23.003.
- Global Cell ID: defined in 3GPP TS 23.003.
- Location area ID: defined in 3GPP TS 23.003
- Geographical Information: defined in 3GPP TS 23.032. Considerations described in 3GPP TS 23.018 and 3GPP TS 29.002 apply.
- Geodetic Information: defined in ITU-T Recommendation Q.763. Considerations described in 3GPP TS 23.018 and 3GPP TS 29.002 apply.
- VLR Number: defined in 3GPP TS 23.003.
- MSC Number: defined in 3GPP TS 23.003.
- Age of location information: defined in 3GPP TS 23.018.
- Current Location Retrieved: shall be present when location information was obtained after a successful paging procedure for Active Location Retrieval.

### 7.6.6.2 Location information for GPRS

It consists of the following subordinate information elements:

- Service area ID: defined in 3GPP TS 23.003.
- Global Cell ID: defined in 3GPP TS 23.003.
- Location area ID: defined in 3GPP TS 23.003
- Geographical Information: defined in 3GPP TS 23.032. Considerations described in 3GPP TS 23.018 and 3GPP TS 29.002 apply.
- Geodetic Information: defined in ITU-T Recommendation Q.763. Considerations described in 3GPP TS 23.018 and 3GPP TS 29.002 apply.
- SGSN Number: defined in 3GPP TS 23.003.
- Routing Area ID: defined in 3GPP TS 23.003.
- Current Location Retrieved: shall be present when location information was obtained after a successful paging procedure for Active Location Retrieval.

For both information elements, Location Information for CS and Location Information for GPRS, the considerations described in 3GPP TS 23.078 apply.

# 7.6.7 User state

This information element indicates the state of the user in the domain indicated by the Requested-Domain (see 7.2), with the values specified in 3GPP TS 23.078 for Subscriber State and PS Domain Subscriber State. The HSS shall make use of the operation MAP-PROVIDE-SUBSCRIBER-INFO towards the MSC/VLR and/or the SGSN to obtain this information.

# 7.6.8 Charging information

Addresses of the charging functions (primary event charging function name, secondary event charging function name, primary charging collection function name, secondary charging collection function name). When the clash occurs between the charging function address(es) received over the ISC interface and those received over the Sh interface, the address(es) received over the ISC interface should take precedence.

NOTE: The use of the Sh interface to retrieve charging function addresses is not intended as a general-purpose alternative to receiving charging function addresses from the ISC interfaces. Rather, it is meant to address a special case where the AS needs to interact with the charging system before initiating a request to a user when the AS has not received the third party REGISTER for that user.

# 7.7 Subscription request type

This information element indicates the action requested for subscription to notifications. See 3GPP TS 29.329 [5] for the list of valid values.

# 7.8 Current Location

This information element indicates whether an active location retrieval has to be initiated or not when an AS requested location information. See 3GPP TS 29.329 [5] for the list of possible values.

# **End of first change**

# **Start of second change**

# **C.3 Sh-IMS-Data**

The following picture details the UML model of the class Sh-IMS-Data.

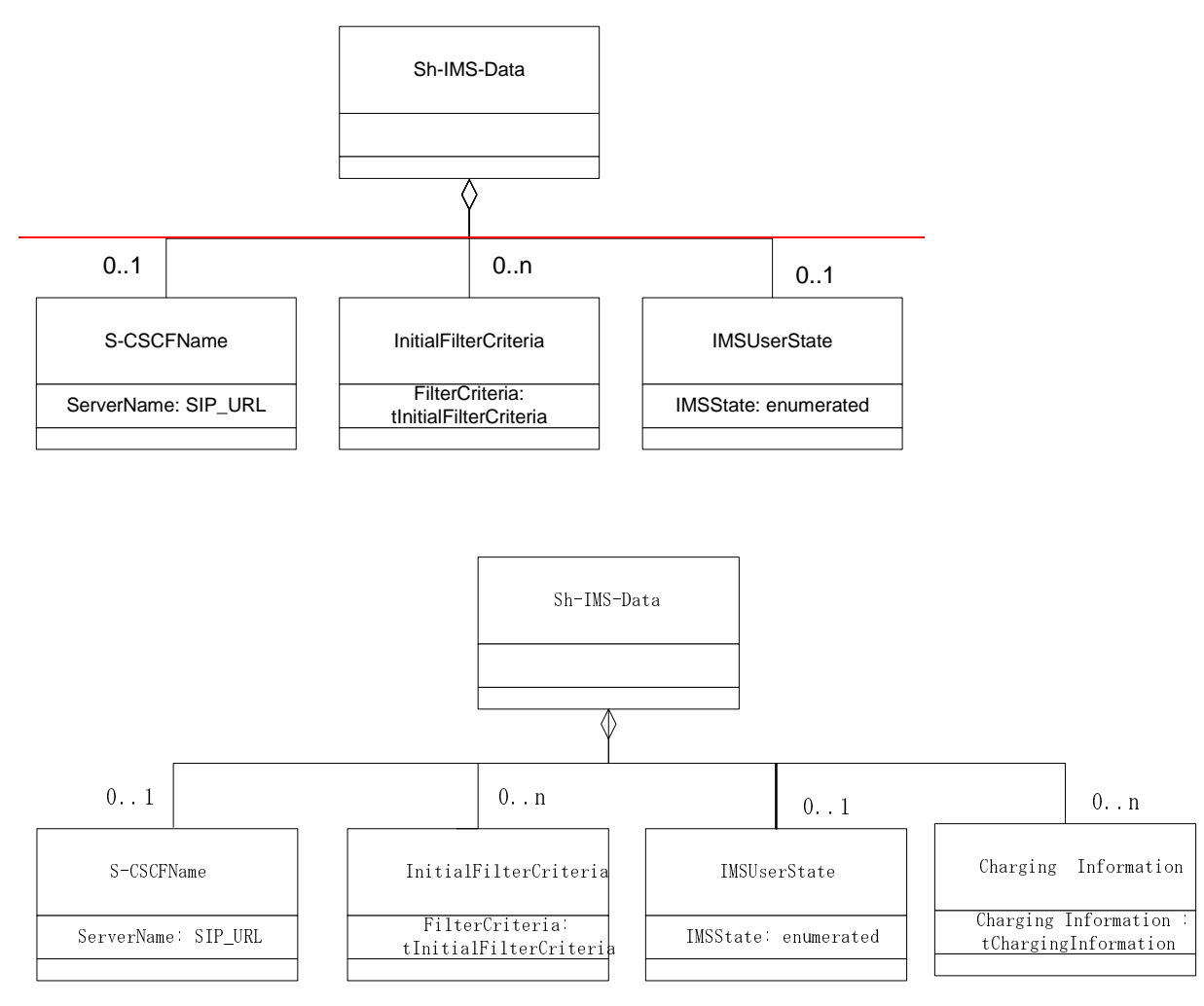

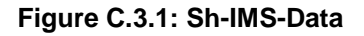

Each instance of the class Sh-IMS-Data contains 0 or 1 instance of the class S-CSCFName, 0 to n instances of the class InitialFilterCriteria and/or 0 or 1 instance or the IMSUserState class.

Class S-CSCFName contains the SIP URL of the S-CSCF where the multimedia public identity that the AS included in the request is registered.

Class InitialFilterCriteria is defined in 3GPP TS 29.228 [6] and contains the initial filter criteria of the multimedia public identity that the AS included in the request.

Class IMSUserState contains the registration state of the identity given by the attribute of class Sh-IMS-Data. See chapter 7.6 for possible values.

Class Charging Information contains the online and offline charging function addresses. See chapter 7.6 for possible values.

# Annex D (normative): XML schema for the Sh interface user profile

The file ShDataType.xsd, attached to this specification, contains the XML schema for the Sh interface user profile. Such XML schema details all the data types on which XML documents containing Sh profile information shall be based. The XML schema file is intended to be used by an XML parser.

Tables D.1 and D.2 describe the data types and the dependencies among them that configure the XML schema.

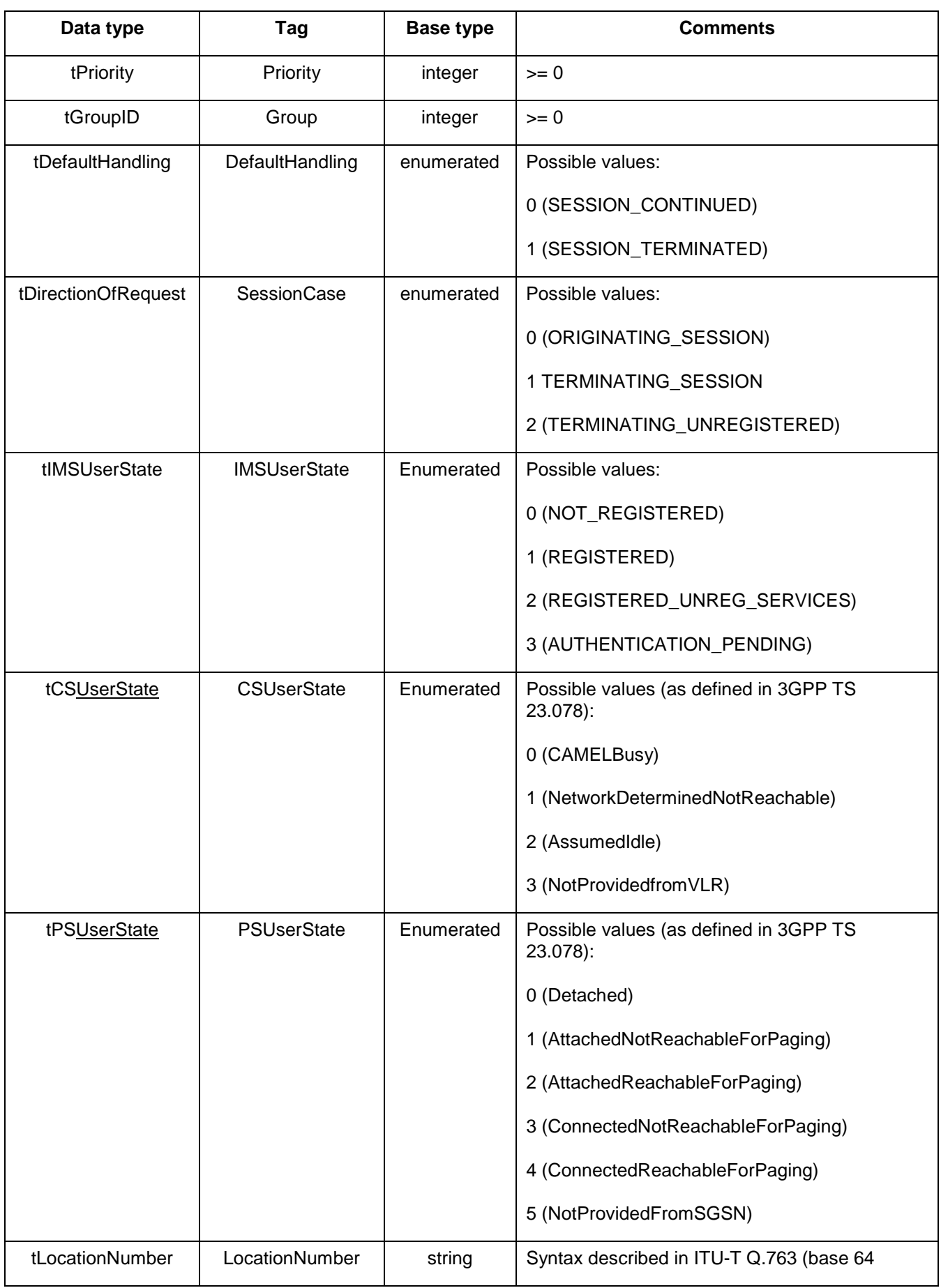

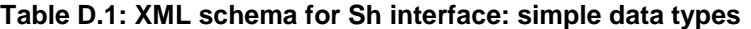

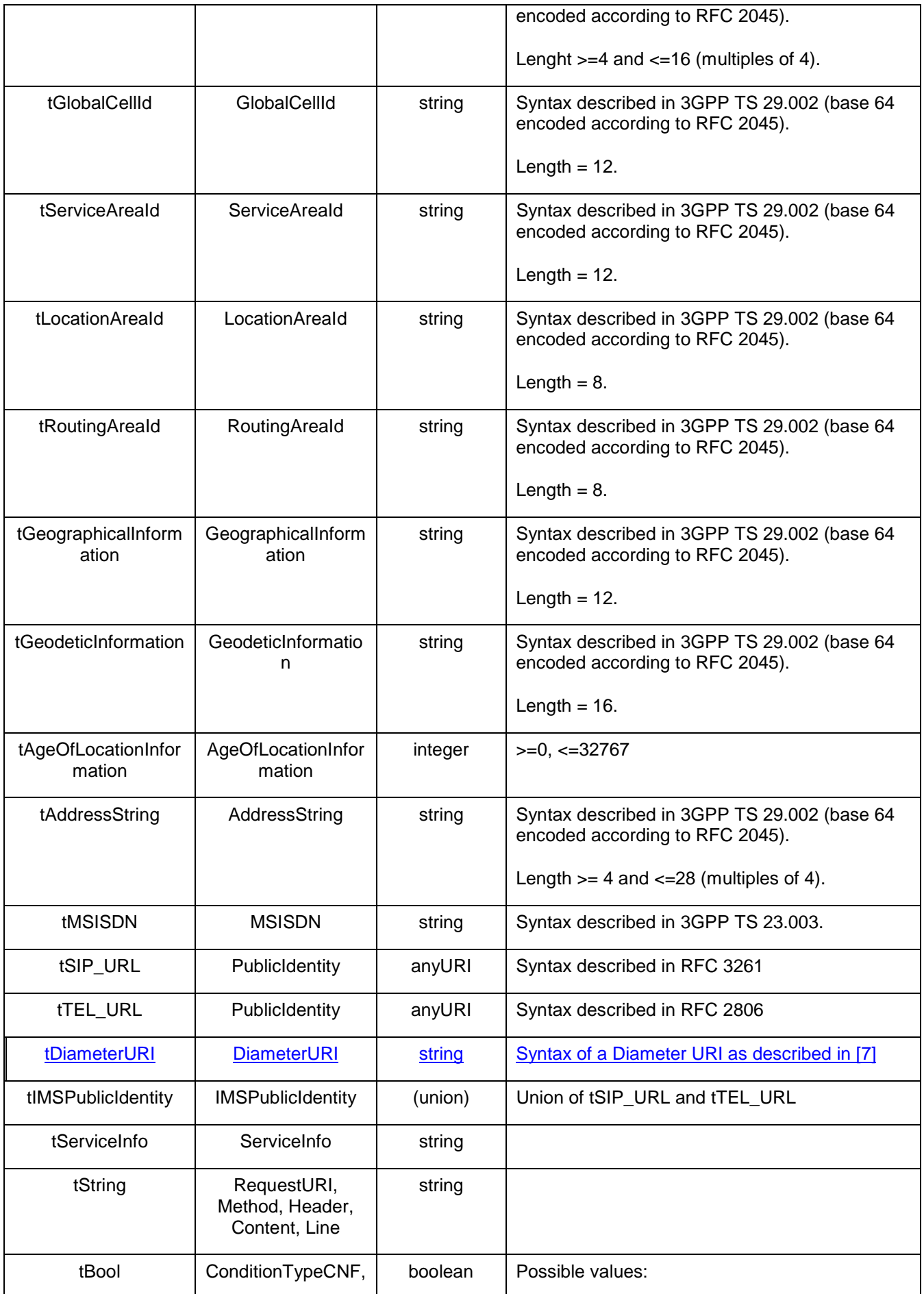

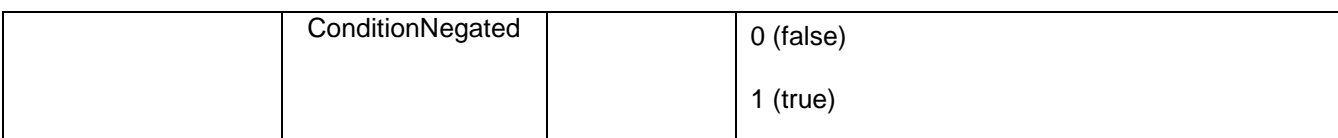

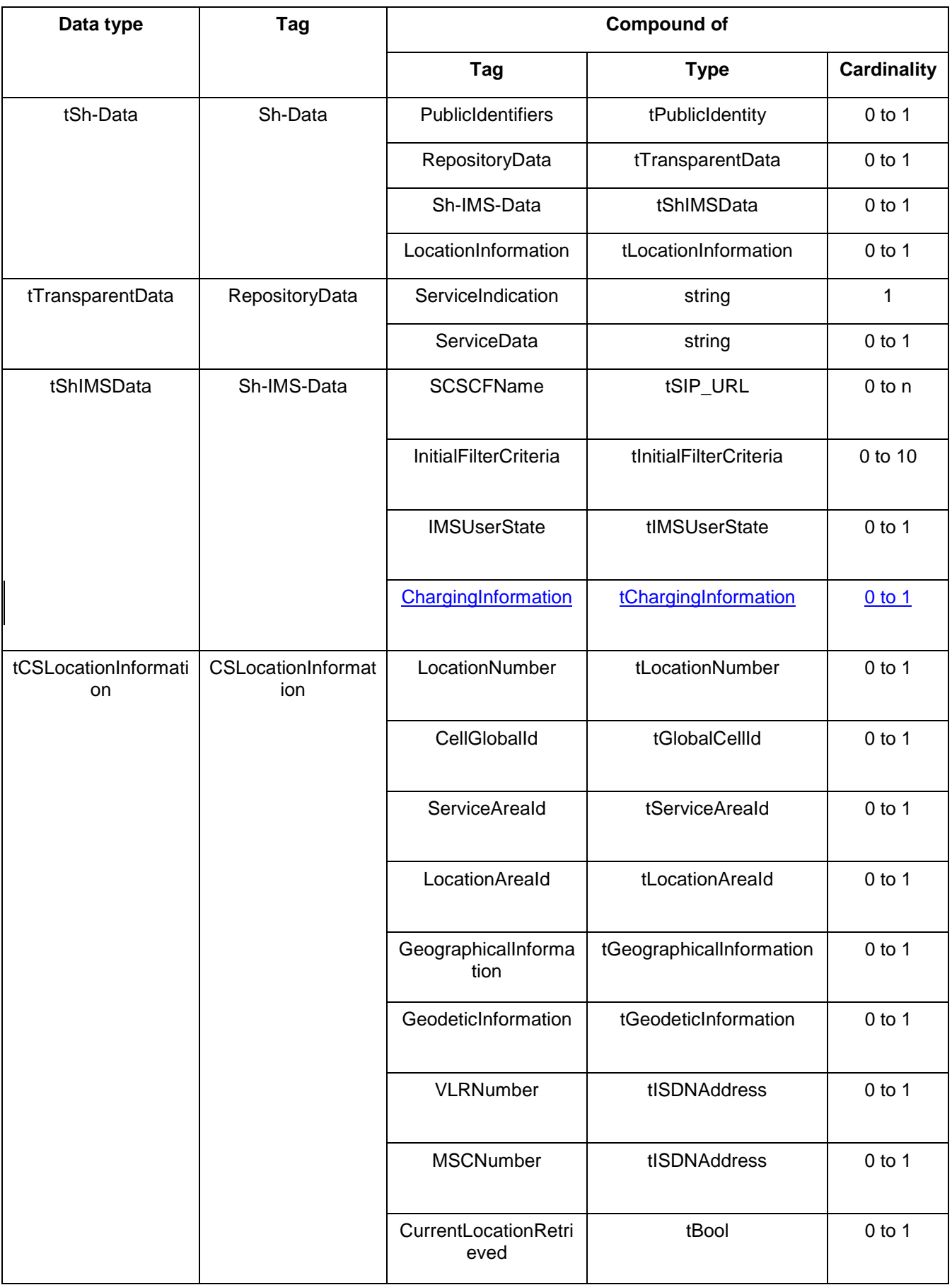

### **Table D.2: XML schema for Sh interface: complex data types**

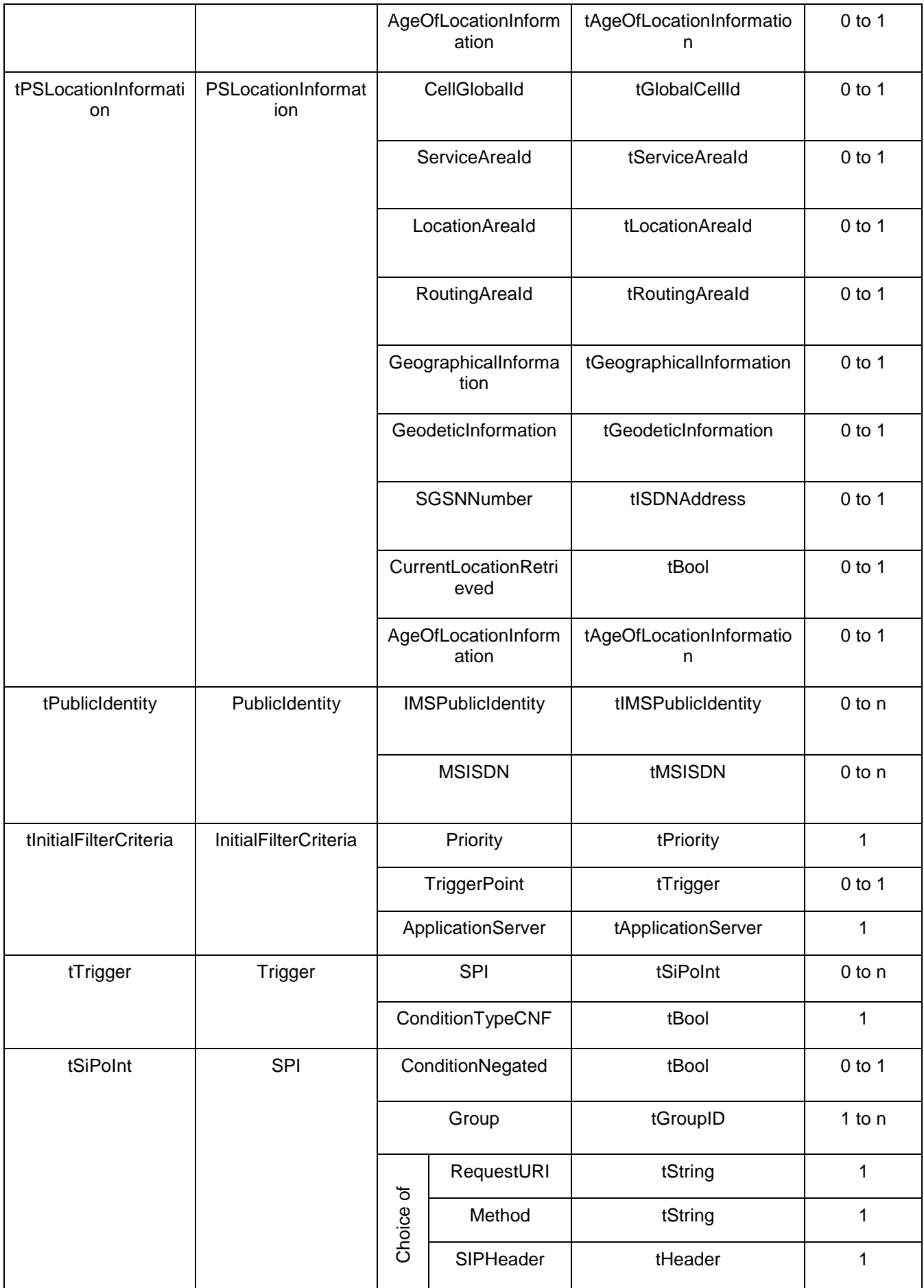

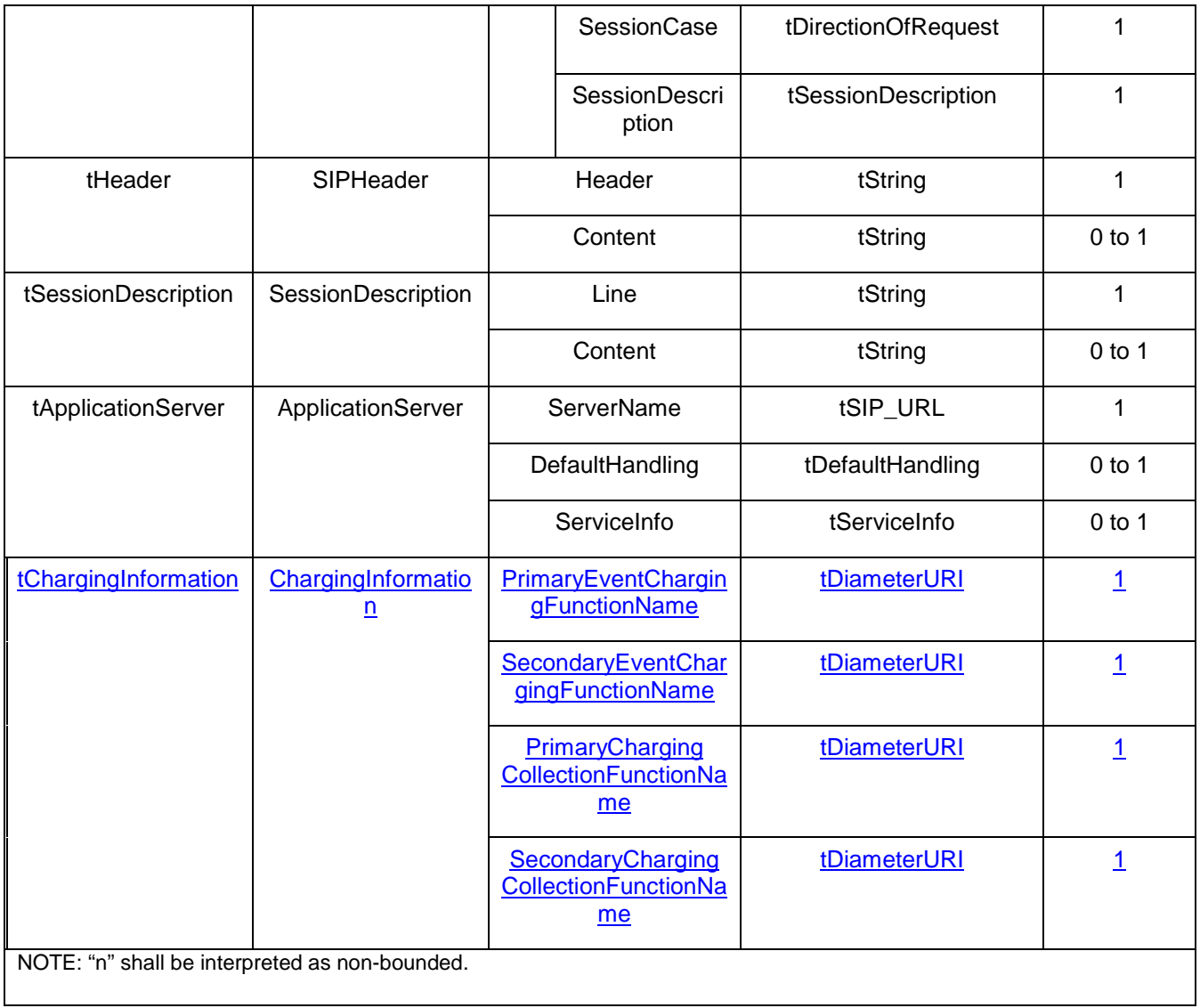

# **End of second change**

### **3GPP TSG CN WG4 Meeting #18 N4-030057 Dublin, EIRE, 10th – 14th February 2003**

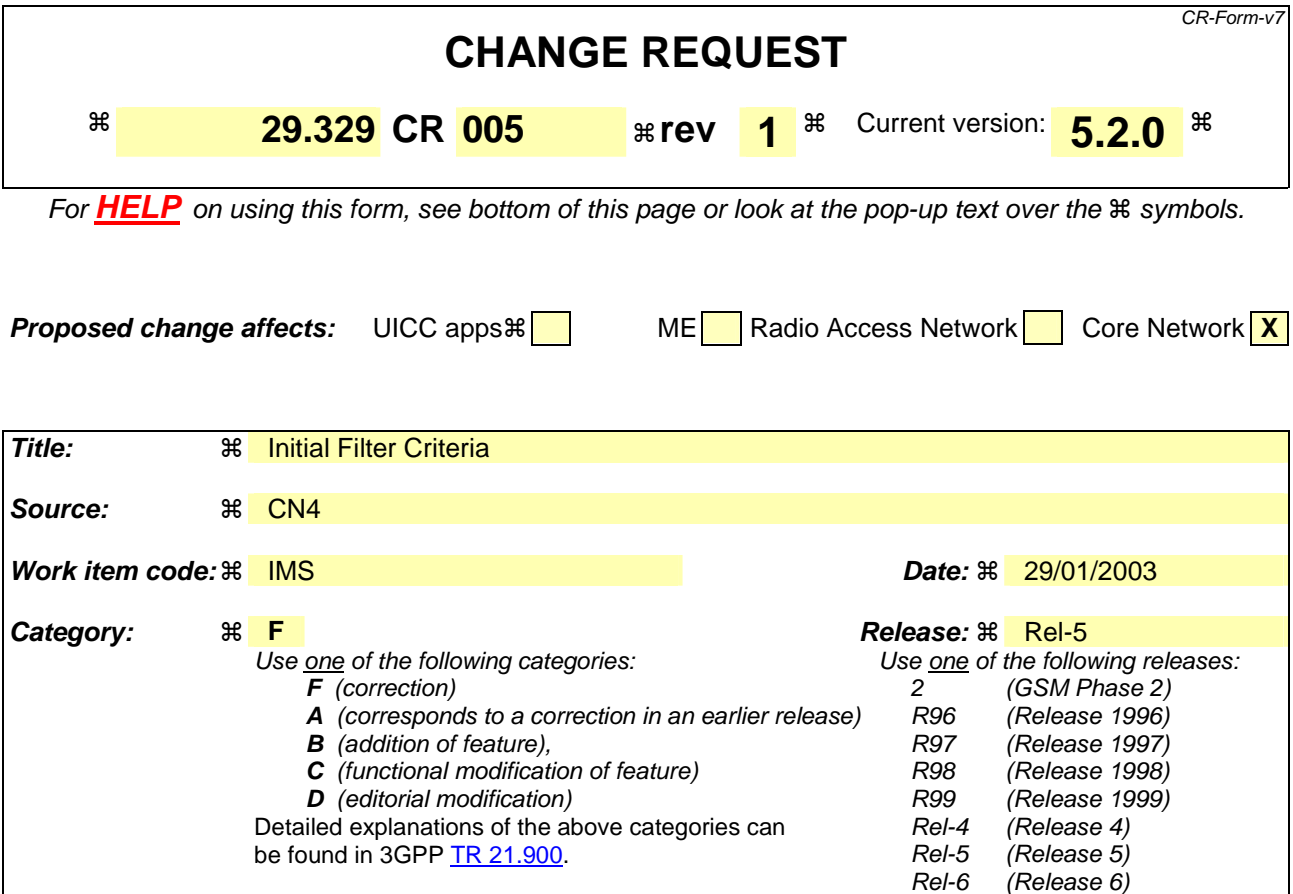

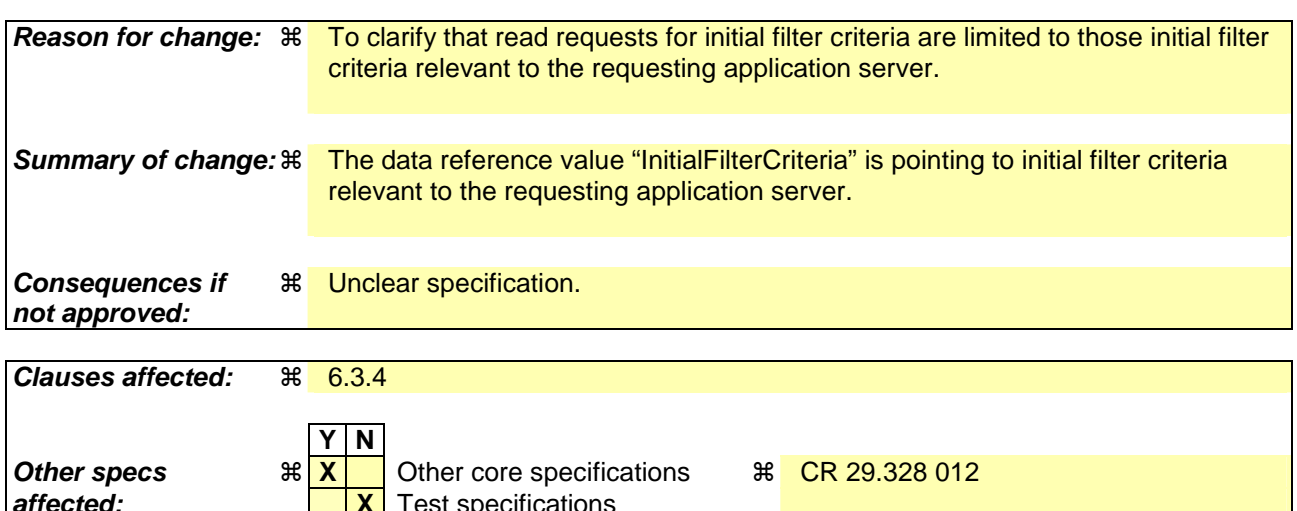

# **affected: X** Test specifications **X** O&M Specifications **Other comments:** !

# **How to create CRs using this form:**

Comprehensive information and tips about how to create CRs can be found at http://www.3gpp.org/specs/CR.htm. Below is a brief summary:

- 1) Fill out the above form. The symbols above marked  $\#$  contain pop-up help information about the field that they are closest to.
- 2) Obtain the latest version for the release of the specification to which the change is proposed. Use the MS Word "revision marks" feature (also known as "track changes") when making the changes. All 3GPP specifications can be

downloaded from the 3GPP server under *ftp://ftp.3gpp.org/specs/* For the latest version, look for the directory name with the latest date e.g. 2001-03 contains the specifications resulting from the March 2001 TSG meetings.

3) With "track changes" disabled, paste the entire CR form (use CTRL-A to select it) into the specification just in front of the clause containing the first piece of changed text. Delete those parts of the specification which are not relevant to the change request.

## 6.3.4 Data-Reference AVP

The Data-Reference AVP (AVP code 103) is of type Enumerated, and indicates the type of the requested user data in the operation UDR and SNR. Its exact values and meaning is defined in 3GPP TS 29.328. The following values are defined (more details are given in 3GPP TS 29.328):

RepositoryData (0)

PublicIdentifiers (10)

This value is used to request the read or notification of changes in the IMS public identities fields

RegistrationState (11)

S-CSCFName (12)

InitialFilterCriteria (13)

This value is used to request initial filter criteria relevant to the requesting AS

LocationInformation (14)

### **3GPP TSG CN WG4 Meeting #18 N4-030263 Dublin, EIRE, 10th – 14th February 2003**

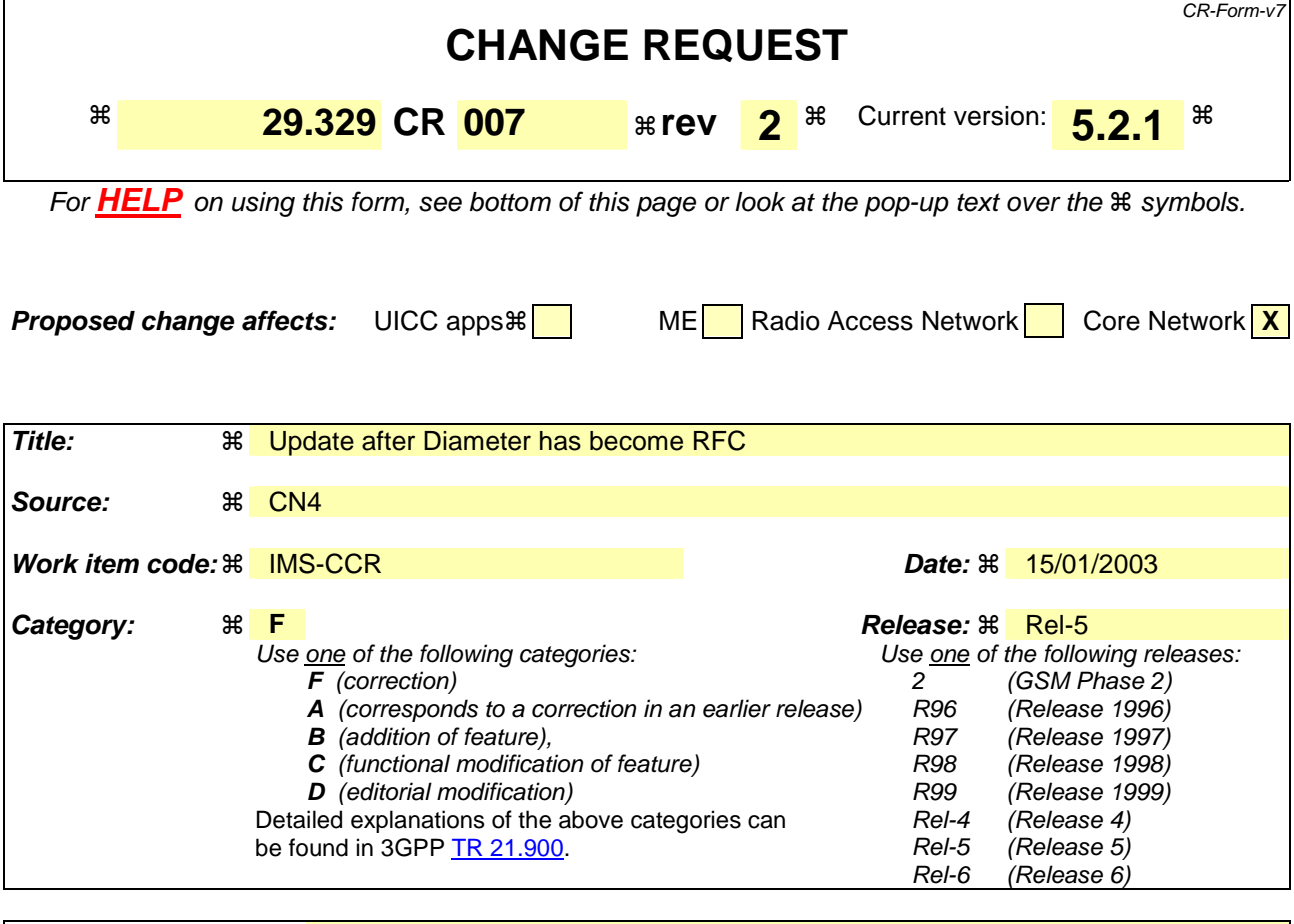

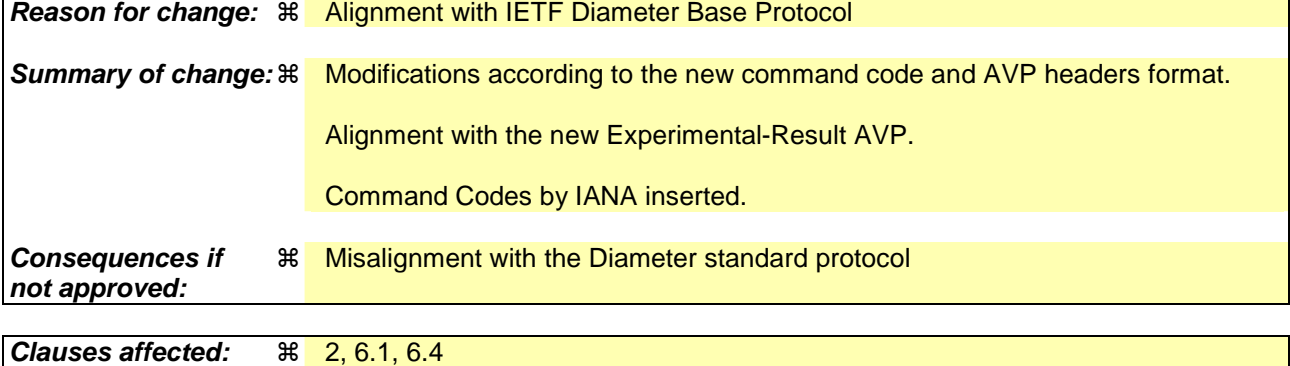

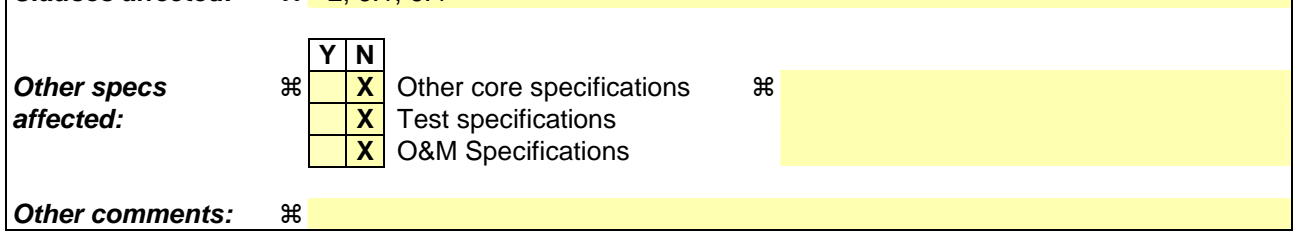

#### **How to create CRs using this form:**

Comprehensive information and tips about how to create CRs can be found at http://www.3qpp.org/specs/CR.htm. Below is a brief summary:

- 1) Fill out the above form. The symbols above marked  $\#$  contain pop-up help information about the field that they are closest to.
- 2) Obtain the latest version for the release of the specification to which the change is proposed. Use the MS Word "revision marks" feature (also known as "track changes") when making the changes. All 3GPP specifications can be

downloaded from the 3GPP server under *ftp://ftp.3gpp.org/specs/* For the latest version, look for the directory name with the latest date e.g. 2001-03 contains the specifications resulting from the March 2001 TSG meetings.

3) With "track changes" disabled, paste the entire CR form (use CTRL-A to select it) into the specification just in front of the clause containing the first piece of changed text. Delete those parts of the specification which are not relevant to the change request.

Beginning of modified section

# 2 References

The following documents contain provisions, which through reference in this text constitute provisions of the present document.

- References are either specific (identified by date of publication, edition number, version number, etc.) or non-specific.
- For a specific reference, subsequent revisions do not apply.
- For a non-specific reference, the latest version applies. In the case of a reference to a 3GPP document (including a GSM document), a non-specific reference implicitly refers to the latest version of that document *in the same Release as the present document*.
- [1] 3GPP TS 29.328 "IP Multimedia (IM) Subsystem Sh interface; signalling flows and message contents (Release 5)"
	- [2] 3GPP TS 33.210 "3G Security; Network Domain Security; IP Network Layer Security (Release 5)"
	- [3] IETF RFC 2960 "Stream Control Transmission Protocol"
	- [4] draft-ietf-aaa-diameter-1017.txt, , "Diameter Base Protocol", work in progress
	- [5] IETF RFC 2234 "Augmented BNF for syntax specifications"
	- [6] 3GPP TS 29.229 "Cx and Dx Interfaces based on the Diameter protocol; protocol details (Release 5)"

[7] draft-loughney-aaa-cc-3gpp-01, "Diameter Command Codes for 3GPP Release 5"

End of modified section

Beginning of modified section

# 6 Diameter application for Sh interface

This clause specifies a Diameter application that allows a Diameter server and a Diameter client:

- to download and update transparent and non-transparent user data
- to request and send notifications on changes on user data

The Sh interface protocol is defined as an IETF vendor specific Diameter application, where the vendor is 3GPP. The vendor identifier assigned by IANA to 3GPP ( http://www.iana.org/assignments/enterprise-numbers) is 10415.

The Diameter application identifier assigned to the Sh interface application protocol is TBD (pending of allocation by IANA)number 2.

# 6.1 Command-Code values

This section defines Command-Code values for this Diameter application.

Every command is defined by means of the ABNF syntax [5], according to the rules in [4]. Whenever the definition and use of an AVP is not specified in this document, what is stated in [4] or [6] shall apply.

The command codes for the Sh interface application are taken from the range allocated by IANA in [7] as assigned in this specification. For these commands, the Application-ID field shall be set to TBD (application identifier of the Sh interface application, pending of allocation by IANA).

The following Command Codes are defined in this specification:

| <b>Command-Name</b>              | <b>Abbreviation</b> | Code        | <b>Section</b> |
|----------------------------------|---------------------|-------------|----------------|
| User-Data-Request                | <b>UDR</b>          | <b>4306</b> | 6.1.1          |
| User-Data-Answer                 | <b>UDA</b>          | <b>4306</b> | 6.1.2          |
| Profile-Update-Request           | <b>PUR</b>          | 2307        | 6.1.3          |
| Profile-Update-Answer            | <b>PUA</b>          | 2307        | 6.1.4          |
| Subscribe-Notifications-Request  | <b>SNR</b>          | 3308        | 6.1.5          |
| Subscribe-Notifications-Answer   | <b>SNA</b>          | 3308        | 6.1.6          |
| <b>Push-Notification-Request</b> | <b>PNR</b>          | 4309        | 6.1.7          |
| Push-Notification-Answer         | <b>PNA</b>          | 4309        | 6.1.8          |

**Table 6.1.1: Command-Code values** 

# 6.1.1 User-Data-Request (UDR) Command

The User-Data-Request (UDR) command, indicated by the Command-Code field set to  $\frac{1}{306}$  and the 'R' bit set in the Command Flags field, is sent by a Diameter client to a Diameter server in order to request user data.

#### Message Format

 $\langle$  User-Data -Request $\rangle ::= \langle$  Diameter Header:  $\frac{10415:1306, TBD, REQ, PXY}{P}$  < Session-Id > { Vendor-Specific-Application-Id } { Auth-Session-State } { Origin-Host } { Origin-Realm } [ Destination-Host ] { Destination-Realm } **{ User-Identity } [ Service-Indication ] 1\*[ Data-Reference ] \*[ Requested-Domain ] [ Current-Location ]**  \*[ AVP ] \*[ Proxy-Info ] \*[ Route-Record ]

# 6.1.2 User-Data-Answer (UDA) Command

The User-Data-Answer (SAA) command, indicated by the Command-Code field set to  $\pm 306$  and the 'R' bit cleared in the Command Flags field, is sent by a server in response to the User-Data-Request command. The Result-Code or Vendor-SpecificExperimental-Result AVP may contain one of the values defined in section 6.2 in addition to the values defined in [6].

Message Format

 $\langle$  User-Data-Answer  $\rangle$  ::=  $\langle$  Diameter Header:  $\frac{10415:1306}{100}$ < Session-Id >

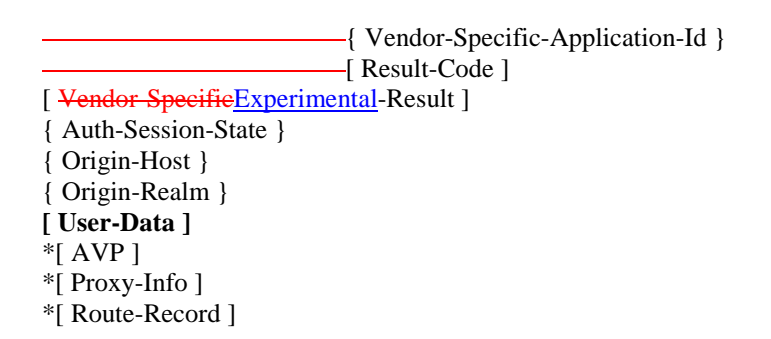

### 6.1.3 Profile-Update-Request (PUR) Command

The Profile-Update-Request (PUR) command, indicated by the Command-Code field set to 2 307 and the 'R' bit set in the Command Flags field, is sent by a Diameter client to a Diameter server in order to update user data in the server.

Message Format

```
< Profile-Update-Request > ::= < Diameter Header: \frac{10415}{2307}, TBD, REQ, PXY >
                        < Session-Id > 
                        { Vendor-Specific-Application-Id } 
                        { Auth-Session-State } 
                        { Origin-Host } 
                        { Origin-Realm } 
                        { Destination-Host } 
                        { Destination-Realm } 
                        { Public-Identity } 
                        { User-Data } 
                        *[ AVP ] 
                        *[ Proxy-Info ] 
                        *[ Route-Record ]
```
## 6.1.4 Profile-Update-Answer (PUA) Command

The Profile-Update-Answer (PUA) command, indicated by the Command-Code field set to  $2\frac{307}{201}$  and the 'R' bit cleared in the Command Flags field, is sent by a client in response to the Profile-Update-Request command. The Result-Code or Vendor-SpecificExperimental-Result AVP may contain one of the values defined in section 6.2 in addition to the values defined in [6].

Message Format

```
< Profile-Update-Answer > ::=< Diameter Header: 10415: 2307, TBD > 
                       < Session-Id > 
                       { Vendor-Specific-Application-Id } 
                       [ Result-Code ]
                       [ Vendor SpecificExperimental-Result ]
                       { Auth-Session-State } 
                       { Origin-Host } 
                       { Origin-Realm } 
                       *[ AVP ] 
                       *[ Proxy-Info ] 
                       *[ Route-Record ]
```
### 6.1.5 Subscribe-Notifications-Request (SNR) Command

The Subscribe-Notifications-Request (SNR) command, indicated by the Command-Code field set to 3-308 and the 'R' bit set in the Command Flags field, is sent by a Diameter client to a Diameter server in order to request notifications of changes in user data.

Message Format

< Subscribe-Notifications-Request > ::= < Diameter Header: 308, 10415TBD: 3, REQ, PXY > < Session-Id >

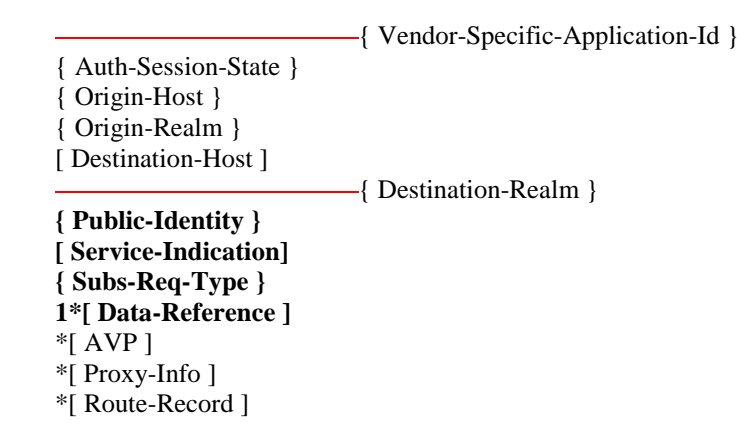

### 6.1.6 Subscribe-Notifications-Answer (SNA) Command

The Subscribe-Notifications-Answer command, indicated by the Command-Code field set to 2-308 and the 'R' bit cleared in the Command Flags field, is sent by a client in response to the Subscribe-Notifications-Request command. The Result-Code or Vendor-SpecificExperimental-Result AVP may contain one of the values defined in section 6.2 in addition to the values defined in [6].

Message Format

< Subscribe-Notifications-Answer > ::= < Diameter Header: 308, TBD 10415: 3 > < Session-Id > { Vendor-Specific-Application-Id } { Auth-Session-State } [ Result-Code ] [ Vendor Specific Experimental-Result ] { Origin-Host } { Origin-Realm } **\*[ Data-Reference ]**   $*$ [ AVP ] \*[ Proxy-Info ] \*[ Route-Record ]

## 6.1.7 Push-Notification-Request (PNR) Command

The Push-Notification-Request (PNR) command, indicated by the Command-Code field set to  $\frac{1}{309}$  and the 'R' bit set in the Command Flags field, is sent by a Diameter server to a Diameter client in order to notify changes in the user data in the server.

Message Format

```
\langle Push-Notification-Request \rangle ::= \langle Diameter Header: 309, TBD-10415: 4, REQ, PXY
                        < Session-Id > 
                         { Vendor-Specific-Application-Id } 
                         { Auth-Session-State } 
                         { Origin-Host } 
                         { Origin-Realm } 
                         { Destination-Host } 
                         { Destination-Realm } 
                        { Public-Identity } 
                         { User-Data } 
                         *[ AVP ] 
                         *[ Proxy-Info ] 
                         *[ Route-Record ]
```
## 6.1.8 Push-Notifications-Answer (PNA) Command

The Push-Notifications-Answer (PNA) command, indicated by the Command-Code field set to  $2\overline{309}$  and the 'R' bit cleared in the Command Flags field, is sent by a client in response to the Push-Notification-Request command. The

Result-Code or Vendor-SpecificExperimental-Result AVP may contain one of the values defined in section 6.2 in addition to the values defined in [6].

Message Format

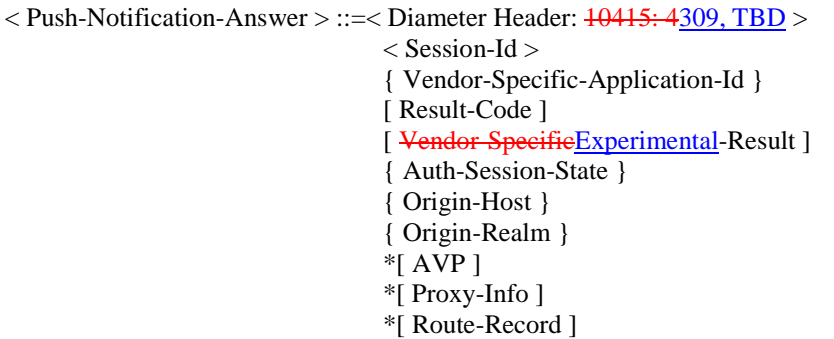

# 6.2 Result-Code AVP values

This section defines new result code values that must be supported by all Diameter implementations that conform to this specification. The result codes defined in 3GPP TS 29.229 are also applicable. When one of the result codes defined here is included in a response, it shall be inside an Vendor-SpecificExperimental-Result AVP and Result-Code AVP shall be absent.

End of modified section

Beginning of modified section

# 6.4 Use of namespaces

This clause contains the namespaces that have either been created in this specification, or the values assigned to existing namespaces managed by IANA.

This specification assigns the values 1-4 from the Command Code namespace managed by 3GPP for its Diameter vendor-specific application number 2. See section 6.1 for the assignment of the namespace in this specification.

# 6.4.1 AVP codes

This specification assigns the values 100-107 from the AVP Code namespace managed by 3GPP for its Diameter vendor-specific applications  $\frac{m}{2}$ . See section 6.3 for the assignment of the namespace in this specification.

# 6.4.2 Vendor-SpecificExperimental-Result-Code AVP values

This specification has assigned Vendor-SpecificExperimental-Result-Code AVP values 4100 and 5100-5104. See section 6.2.

# 6.4.3 Command Code values

This specification assigns the values 306-309 from the range allocated by IANA to 3GPP in-[12].

# 6.4.4 Application-ID value

IANA has allocated the value TBD for the 3GPP Sh interface application.

End of modified section

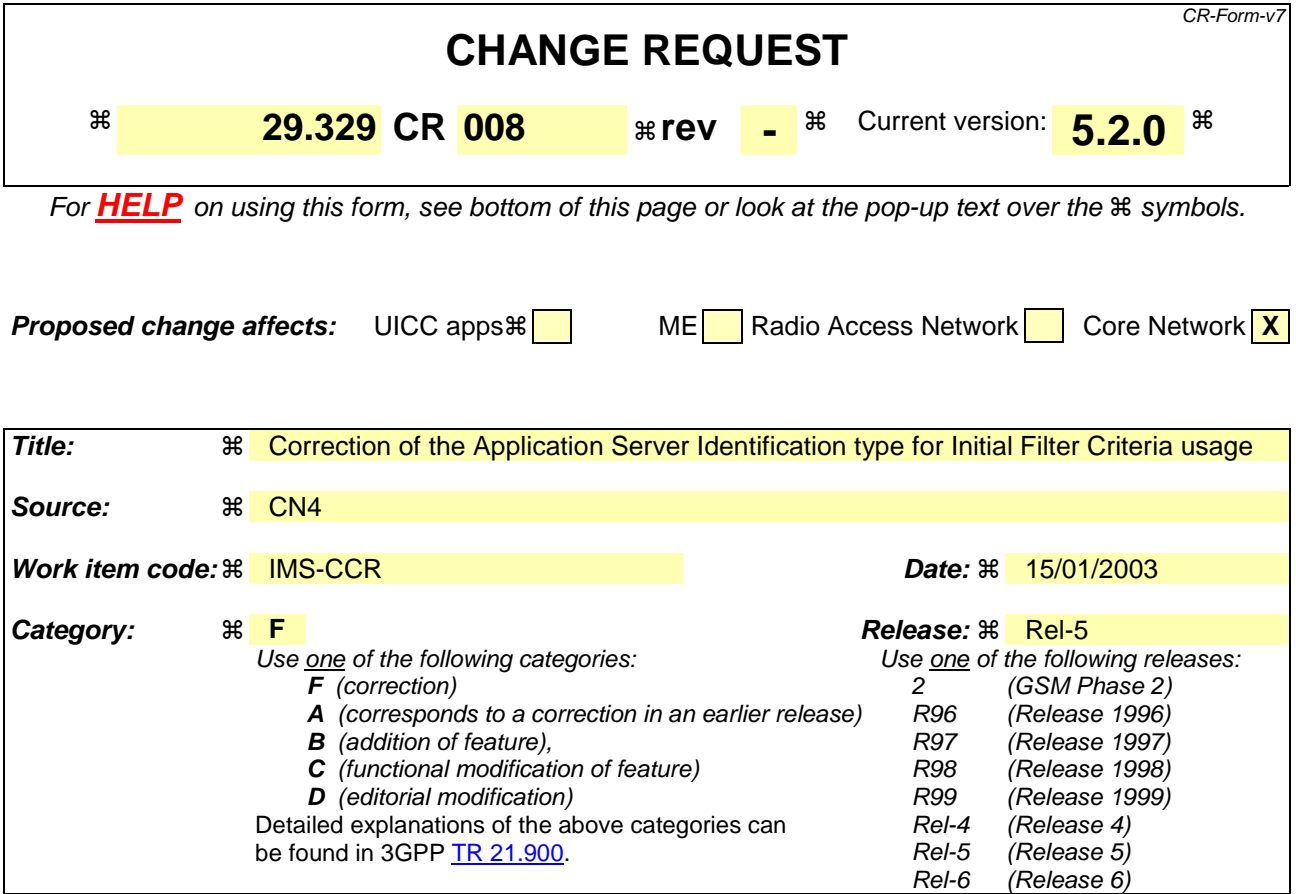

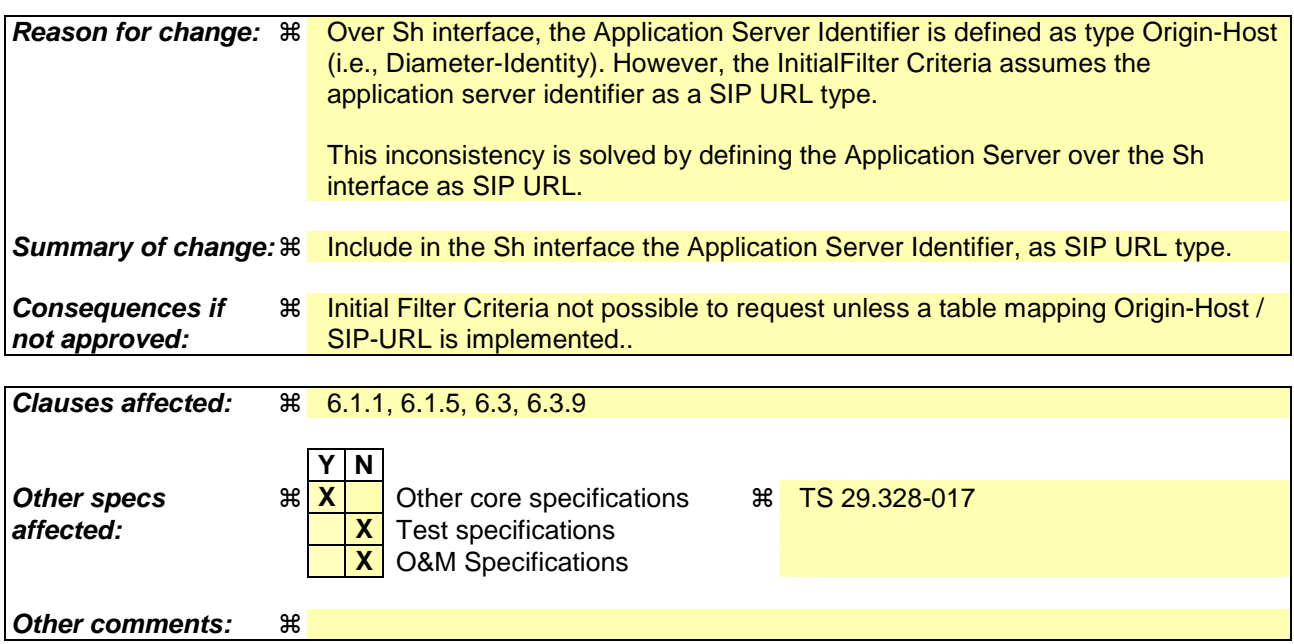

#### **How to create CRs using this form:**

Comprehensive information and tips about how to create CRs can be found at http://www.3gpp.org/specs/CR.htm. Below is a brief summary:

- 1) Fill out the above form. The symbols above marked  $\#$  contain pop-up help information about the field that they are closest to.
- 2) Obtain the latest version for the release of the specification to which the change is proposed. Use the MS Word "revision marks" feature (also known as "track changes") when making the changes. All 3GPP specifications can be

downloaded from the 3GPP server under *ftp://ftp.3gpp.org/specs/* For the latest version, look for the directory name with the latest date e.g. 2001-03 contains the specifications resulting from the March 2001 TSG meetings.

3) With "track changes" disabled, paste the entire CR form (use CTRL-A to select it) into the specification just in front of the clause containing the first piece of changed text. Delete those parts of the specification which are not relevant to the change request.

## 6.1.1 User-Data-Request (UDR) Command

The User-Data-Request (UDR) command, indicated by the Command-Code field set to 1 and the 'R' bit set in the Command Flags field, is sent by a Diameter client to a Diameter server in order to request user data.

#### Message Format

```
\langle User-Data -Request\rangle ::= \langle Diameter Header: 10415: 1, REQ, PXY \rangle < Session-Id > 
                           { Vendor-Specific-Application-Id } 
                          { Auth-Session-State } 
                          { Origin-Host } 
                          { Origin-Realm } 
                          [ Destination-Host ]
                           { Destination-Realm } 
                          { User-Identity } 
                           [ Service-Indication ] 
                          [ Server-Name ]
                          1*[ Data-Reference ] 
                          *[ Requested-Domain ] 
                          [ Current-Location ]
                           *[ AVP ] 
                           *[ Proxy-Info ] 
                           *[ Route-Record ]
```
End of modified section

```
Beginning of modified section
```
### 6.1.5 Subscribe-Notifications-Request (SNR) Command

The Subscribe-Notifications-Request (SNR) command, indicated by the Command-Code field set to 3 and the 'R' bit set in the Command Flags field, is sent by a Diameter client to a Diameter server in order to request notifications of changes in user data.

Message Format

```
< Subscribe-Notifications-Request > ::= < Diameter Header: 10415: 3, REQ, PXY > 
                         < Session-Id > 
                         { Vendor-Specific-Application-Id } 
                        { Auth-Session-State } 
                        { Origin-Host } 
                        { Origin-Realm } 
                        [ Destination-Host ]
                         { Destination-Realm } 
                        { Public-Identity } 
                        [ Service-Indication]
                        [ Server-Name ]
                        { Subs-Req-Type } 
                        1*[ Data-Reference ] 
                         *[ AVP ] 
                         *[ Proxy-Info ] 
                         *[ Route-Record ]
```
End of modified section

# 6.3 AVPs

The following table describes the Diameter AVPs defined for the Sh interface protocol, their AVP Code values, types, possible flag values and whether the AVP may or not be encrypted.

|                       |                | <b>Section</b><br>Code defined | <b>Value Type</b> | <b>AVP Flag rules</b> |                        |     |                         |
|-----------------------|----------------|--------------------------------|-------------------|-----------------------|------------------------|-----|-------------------------|
| <b>Attribute Name</b> | <b>AVP</b>     |                                |                   | <b>Must</b> May       | Should Must May<br>not | not | Encr.                   |
| User-Identity         | 100            | 6.3.1                          | Grouped           | M, V                  |                        |     | $\mathbf N$             |
| <b>MSISDN</b>         | 101            | 6.3.2                          | OctetString       | M, V                  |                        |     | N                       |
| User-Data             | 102            | 6.3.3                          | OctetString       | M, V                  |                        |     | N                       |
| Data-Reference        | 103            | 6.3.4                          | Enumerated        | M, V                  |                        |     |                         |
| Service-Indication    | 104            | 6.3.5                          | OctetString       | M, V                  |                        |     | N                       |
| Subs-Req-Type         | 105            | 6.3.6                          | Enumerated        | M, V                  |                        |     | N                       |
| Requested-Domain      | 106            | 6.3.7                          | Enumerated        | M, V                  |                        |     | N                       |
| Current-Location      | 107            | 6.3.8                          | Enumerated        | M, V                  |                        |     | N                       |
| <b>Server-Name</b>    | $\overline{3}$ | 6.3.9                          | <b>UTF8String</b> | M, V                  |                        |     | $\overline{\mathbf{N}}$ |

**Table 6.3.1: Diameter Multimedia Application AVPs** 

NOTE 1: The AVP header bit denoted as 'M', indicates whether support of the AVP is required. The AVP header bit denoted as 'V', indicates whether the optional Vendor-ID field is present in the AVP header. For further details, see [6].

NOTE 2: Depending on the concrete command.

…[text skipped for clarity]

## 6.3.9 Server-Name AVP

The Server-Name contains a SIP-URL used to identify an AS. See 3GPP TS 29.229 [6] for further description of this AVP.

End of modified section

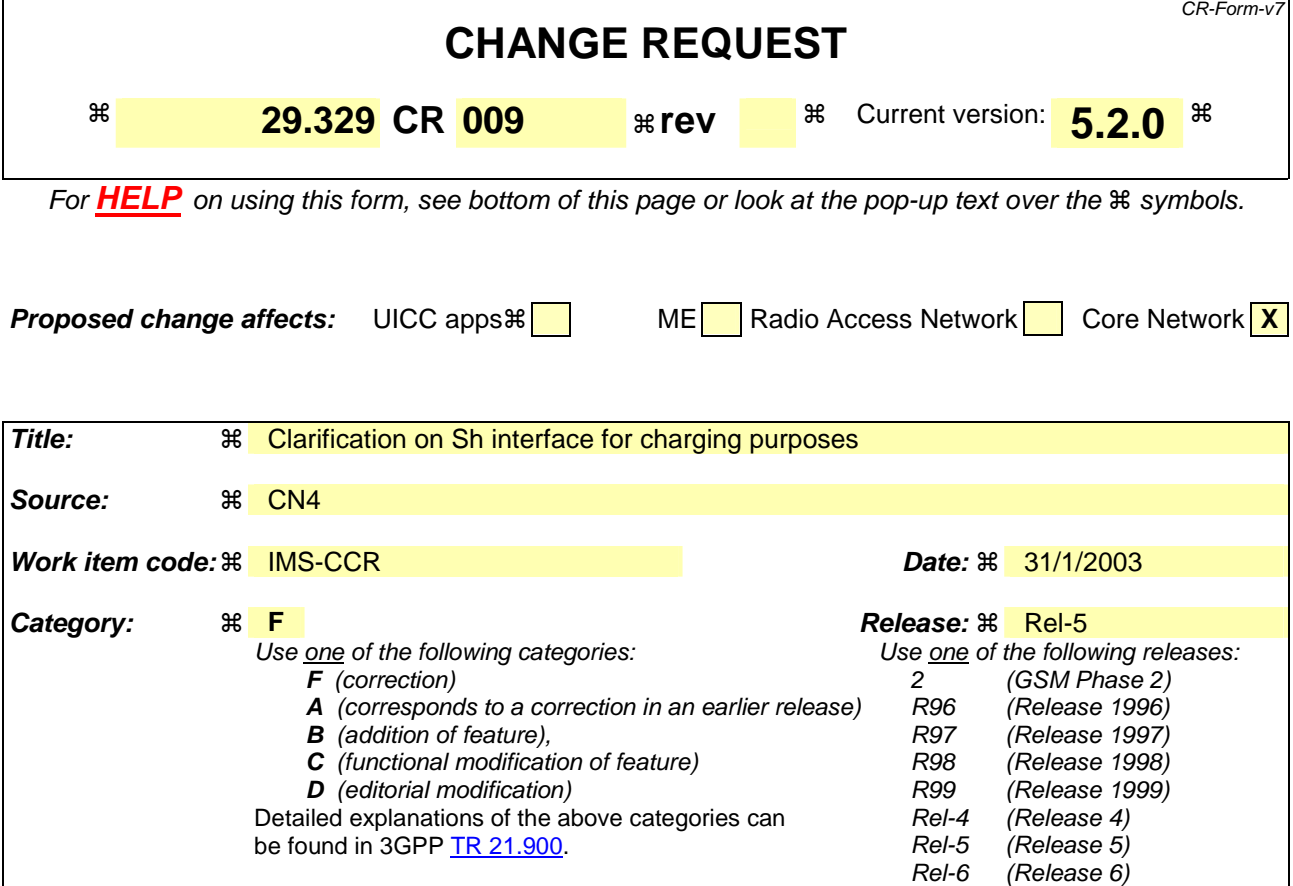

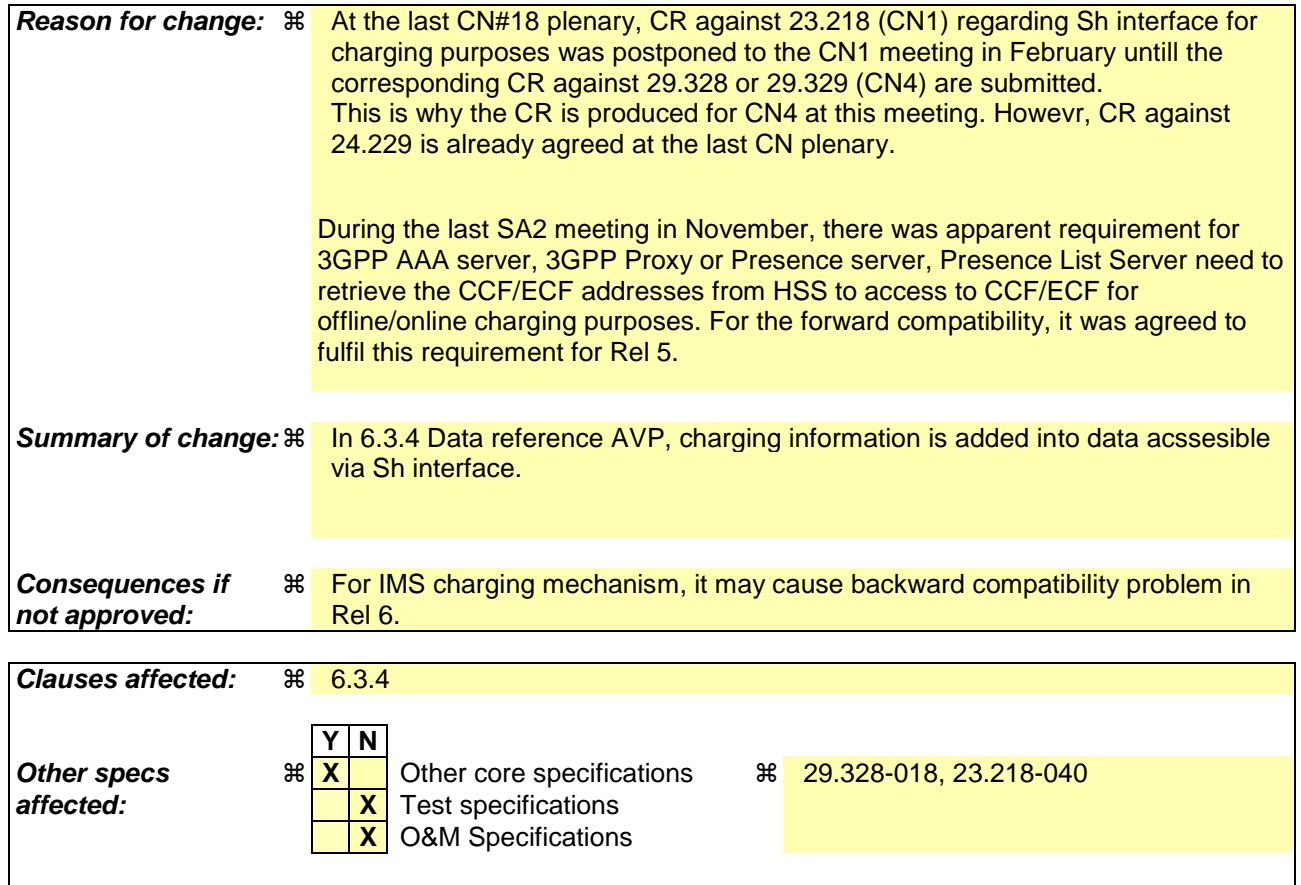

**Other comments:**  $\mathbb{R}$  The corresponding CR(N1-03XXXX) against 23.218 and CR(N4-030122) against 29.328 are also affected each other.

#### **How to create CRs using this form:**

Comprehensive information and tips about how to create CRs can be found at http://www.3gpp.org/specs/CR.htm. Below is a brief summary:

- 1) Fill out the above form. The symbols above marked  $\frac{1}{2}$  contain pop-up help information about the field that they are closest to.
- 2) Obtain the latest version for the release of the specification to which the change is proposed. Use the MS Word "revision marks" feature (also known as "track changes") when making the changes. All 3GPP specifications can be downloaded from the 3GPP server under ftp://ftp.3gpp.org/specs/ For the latest version, look for the directory name with the latest date e.g. 2001-03 contains the specifications resulting from the March 2001 TSG meetings.
- 3) With "track changes" disabled, paste the entire CR form (use CTRL-A to select it) into the specification just in front of the clause containing the first piece of changed text. Delete those parts of the specification which are not relevant to the change request.

# **Start of change**

### 6.3.3 User-Data AVP

The User-Data AVP (AVP Code 102) is of type OctetString. This AVP contains the user data requested in the UDR and SNR operations and the data to be modified in the UPR operation . The exact content and format of this AVP is described in 3GPP TS 29.328 [1].

# 6.3.4 Data-Reference AVP

The Data-Reference AVP (AVP code 103) is of type Enumerated, and indicates the type of the requested user data in the operation UDR and SNR. Its exact values and meaning is defined in 3GPP TS 29.328. The following values are defined (more details are given in 3GPP TS 29.328):

RepositoryData (0)

PublicIdentifiers (10)

This value is used to request the read or notification of changes in the IMS public identities fields

RegistrationState (11)

S-CSCFName (12)

InitialFilterCriteria (13)

LocationInformation (14)

ChargingInformation (15)

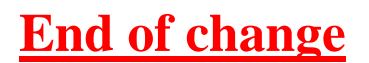

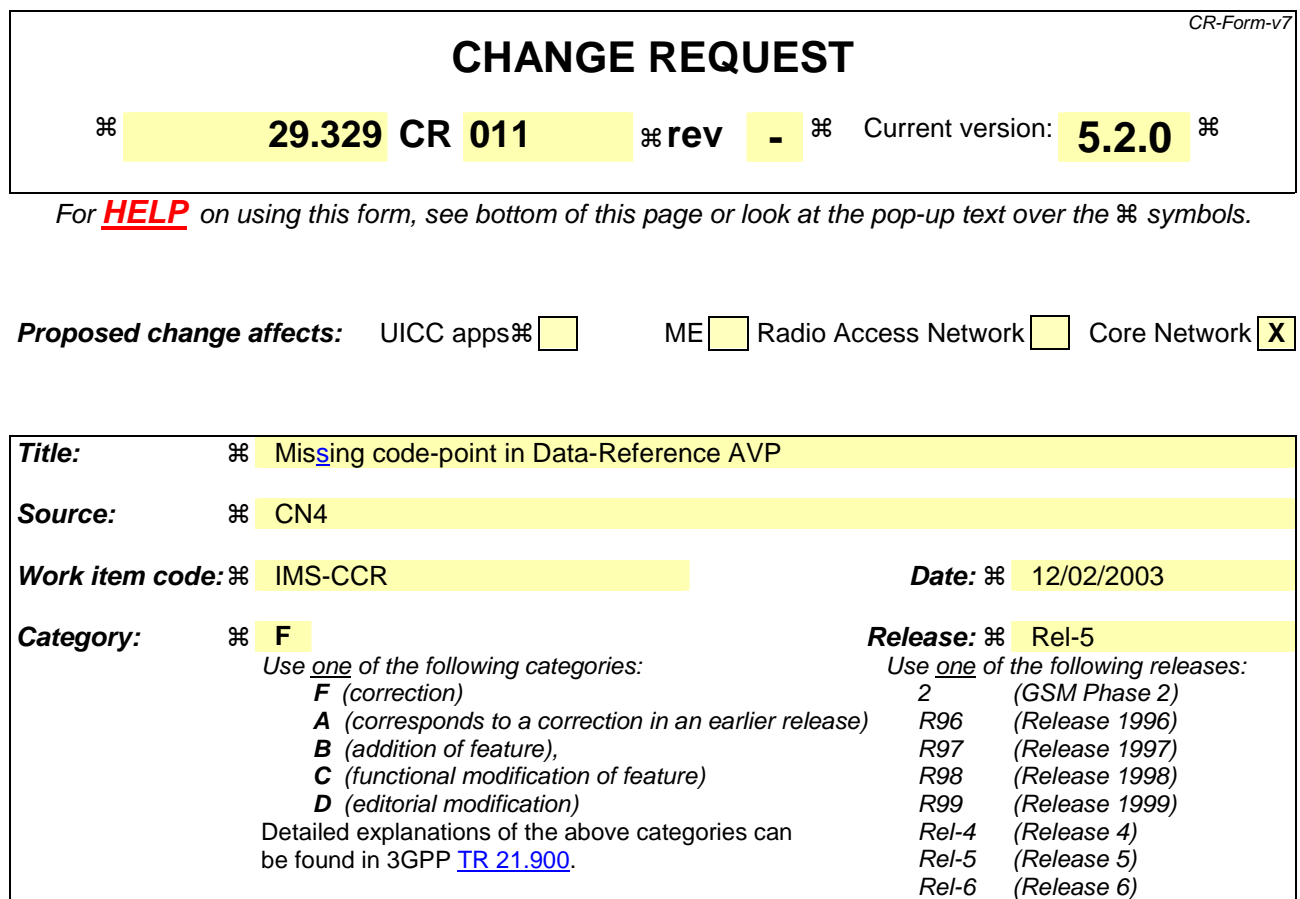

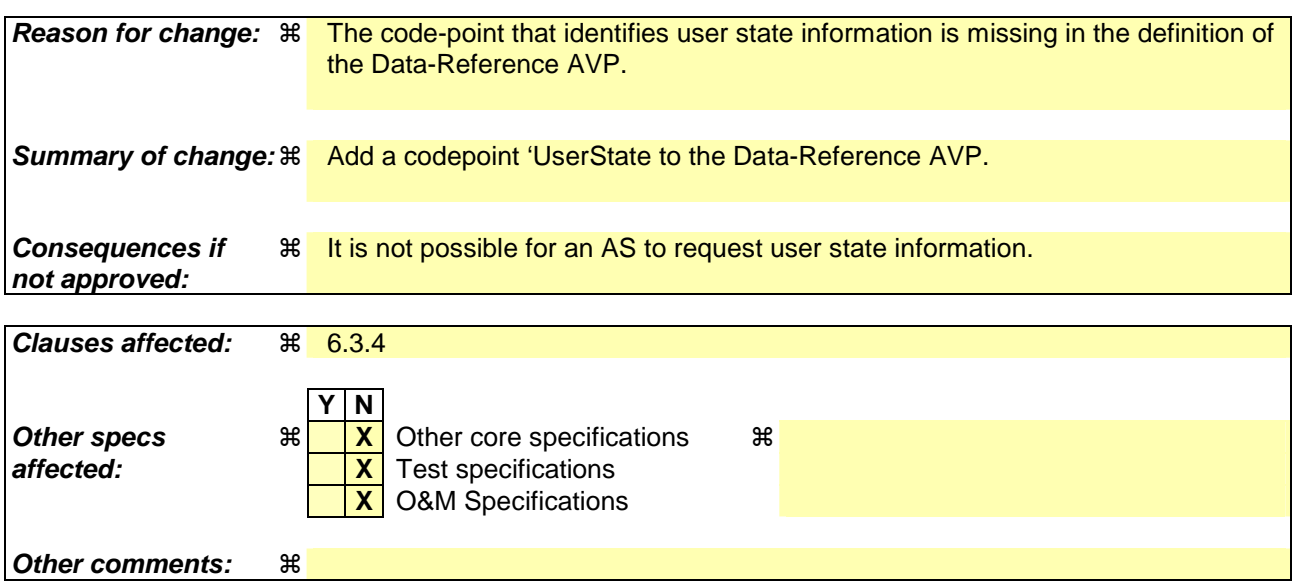

#### **How to create CRs using this form:**

Comprehensive information and tips about how to create CRs can be found at http://www.3gpp.org/specs/CR.htm. Below is a brief summary:

- 1) Fill out the above form. The symbols above marked  $\frac{1}{2}$  contain pop-up help information about the field that they are closest to.
- 2) Obtain the latest version for the release of the specification to which the change is proposed. Use the MS Word "revision marks" feature (also known as "track changes") when making the changes. All 3GPP specifications can be downloaded from the 3GPP server under ftp://ftp.3gpp.org/specs/ For the latest version, look for the directory name with the latest date e.g. 2001-03 contains the specifications resulting from the March 2001 TSG meetings.

3) With "track changes" disabled, paste the entire CR form (use CTRL-A to select it) into the specification just in front of the clause containing the first piece of changed text. Delete those parts of the specification which are not relevant to the change request.

# 6.3.4 Data-Reference AVP

The Data-Reference AVP (AVP code 103) is of type Enumerated, and indicates the type of the requested user data in the operation UDR and SNR. Its exact values and meaning is defined in 3GPP TS 29.328. The following values are defined (more details are given in 3GPP TS 29.328):

RepositoryData (0)

PublicIdentifiers (10)

This value is used to request the read or notification of changes in the IMS public identities fields

RegistrationState (11)

S-CSCFName (12)

InitialFilterCriteria (13)

LocationInformation (14)

UserState (15)

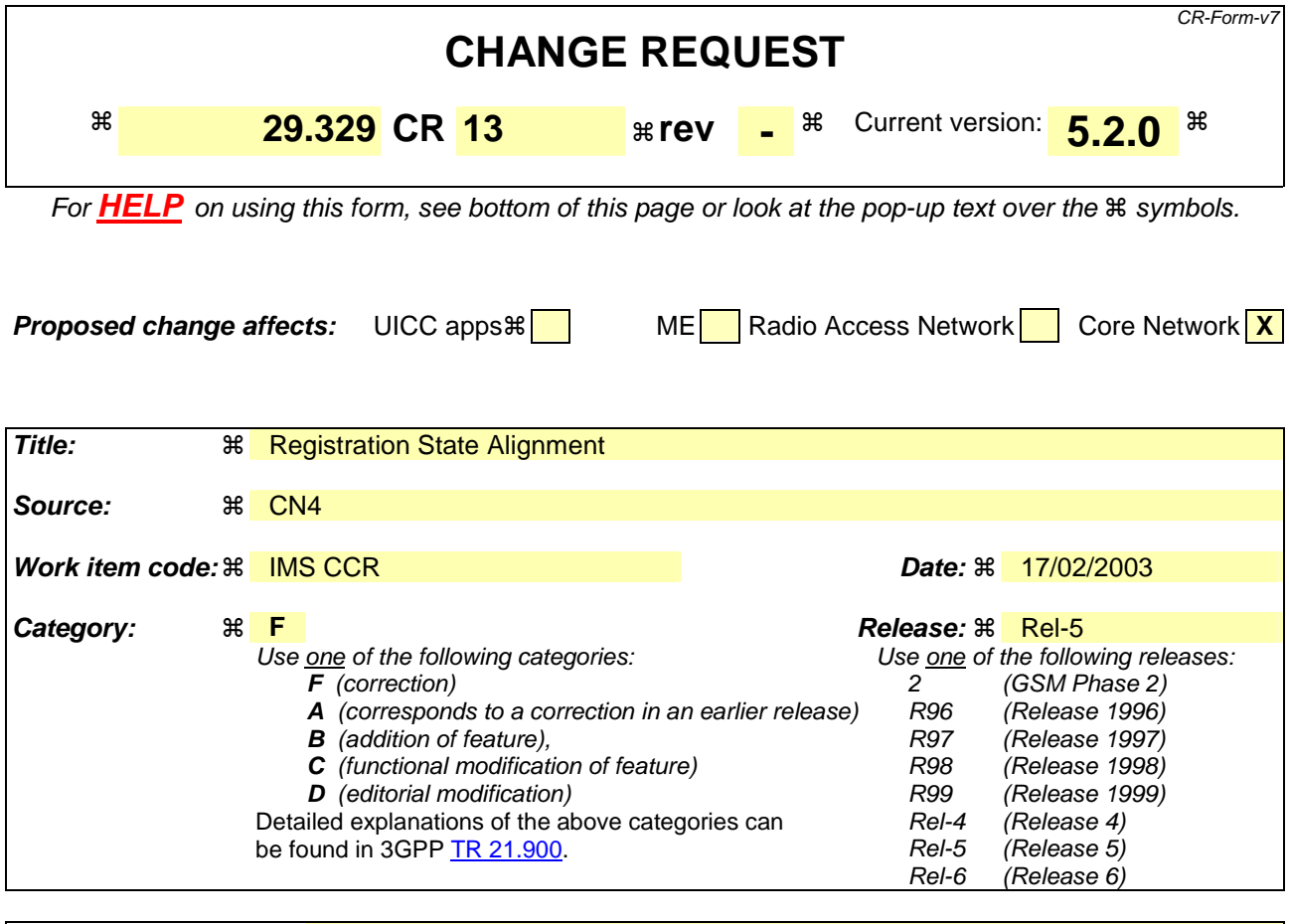

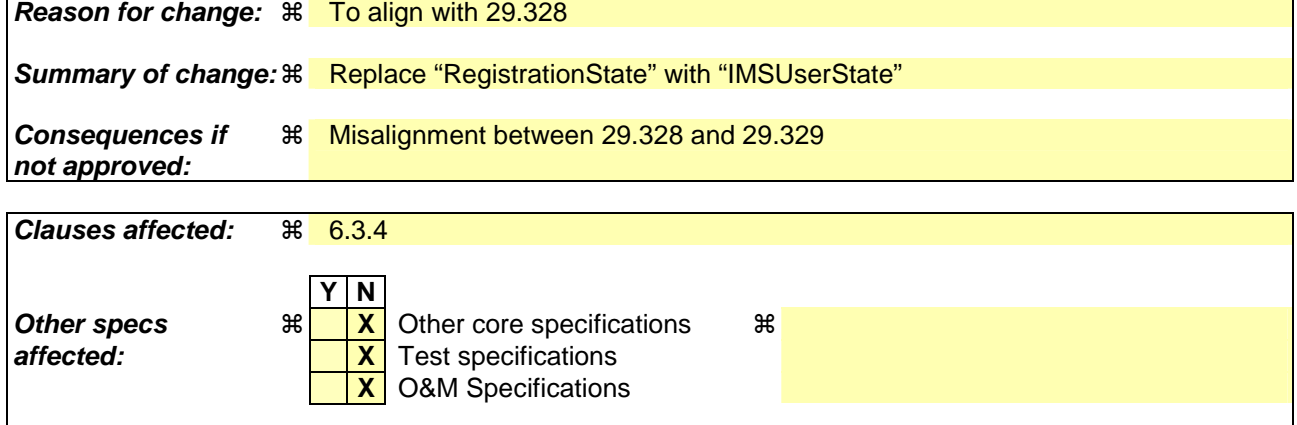

**Other comments: 当** 

#### **How to create CRs using this form:**

Comprehensive information and tips about how to create CRs can be found at http://www.3gpp.org/specs/CR.htm. Below is a brief summary:

- 1) Fill out the above form. The symbols above marked  $\frac{1}{2}$  contain pop-up help information about the field that they are closest to.
- 2) Obtain the latest version for the release of the specification to which the change is proposed. Use the MS Word "revision marks" feature (also known as "track changes") when making the changes. All 3GPP specifications can be downloaded from the 3GPP server under ftp://ftp.3gpp.org/specs/ For the latest version, look for the directory name with the latest date e.g. 2001-03 contains the specifications resulting from the March 2001 TSG meetings.
- 3) With "track changes" disabled, paste the entire CR form (use CTRL-A to select it) into the specification just in front of the clause containing the first piece of changed text. Delete those parts of the specification which are not relevant to the change request.

## 6.3.4 Data-Reference AVP

The Data-Reference AVP (AVP code 103) is of type Enumerated, and indicates the type of the requested user data in the operation UDR and SNR. Its exact values and meaning is defined in 3GPP TS 29.328. The following values are defined (more details are given in 3GPP TS 29.328):

RepositoryData (0)

PublicIdentifiers (10)

This value is used to request the read or notification of changes in the IMS public identities fields

IMSUserRegistrationState (11)

S-CSCFName (12)

InitialFilterCriteria (13)

LocationInformation (14)